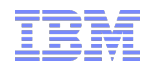

# HPC Tuning on POWER7

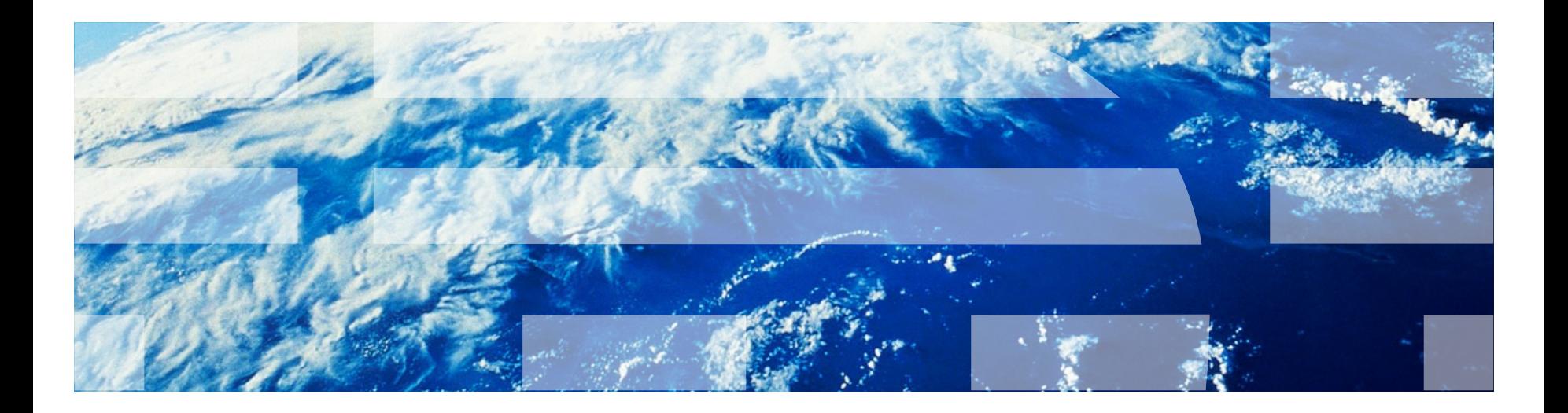

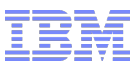

### Agenda

### **Software**

- **Compiler optimization**
- Vectorization
- **Tuned libraries**
- SMT
- **Affinities**
- **Memory pages**

# **Applications**

- STREAM\_MPI
- **MMULT**
- RTM
- VMX

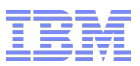

### VSX Registers

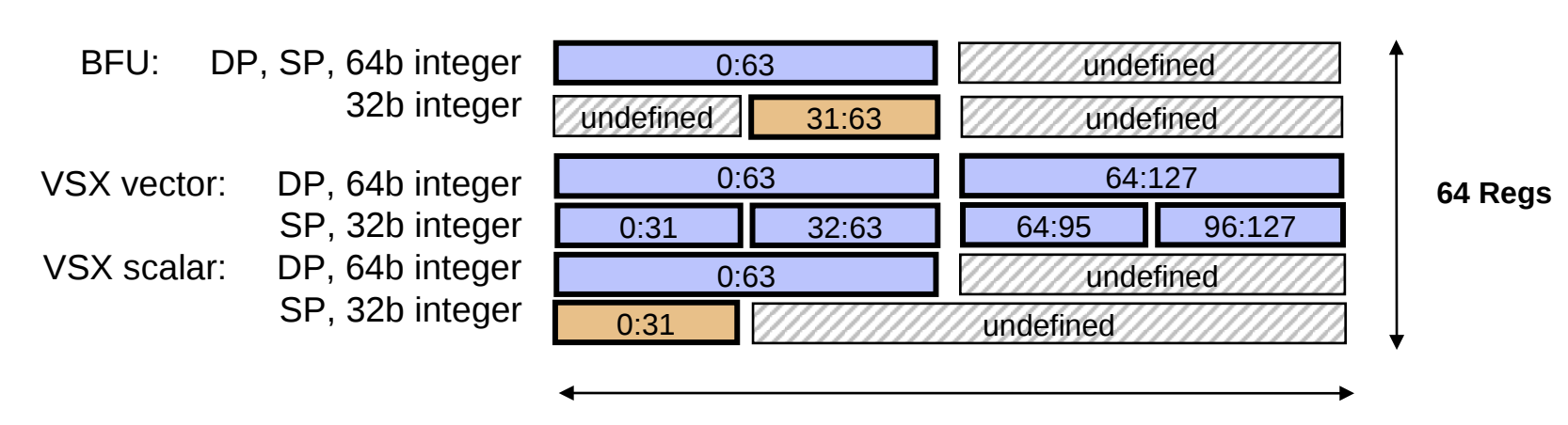

**128 bits**

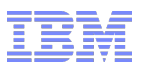

One POWER7 Core SMT: Multi-threading Evolution

### Why ?

- Latency to all levels of memory increasing
- Algorithms and languages involve more cache misses
- Simultaneous Multi Threading (SMT) allows processor to exploit Instruction Level Parallelism (ILP) in the event of a stall
	- Stalls caused by :
		- DIVIDES, SQRT, branches, … on POWER5 and POWER7
		- Same story + High frequency & in order execution on POWER6
		- $\bullet$  …
- SMT is supported on
	- POWER5 & POWER6 & POWER7
- Automatically activated by Operating System when needed
	- No changes to application
	- Transparent to users
	- Very easy to use

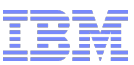

### One POWER7 Core SMT: Multi-threading Evolution

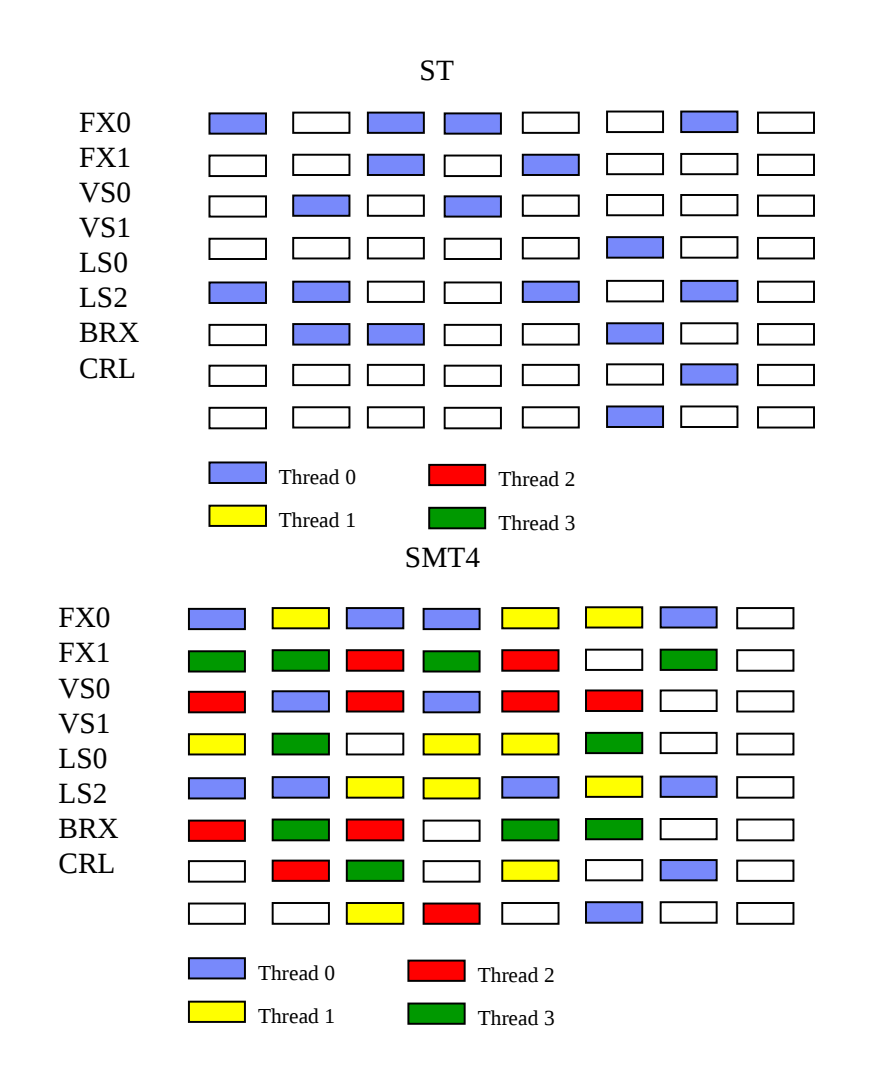

SMT2

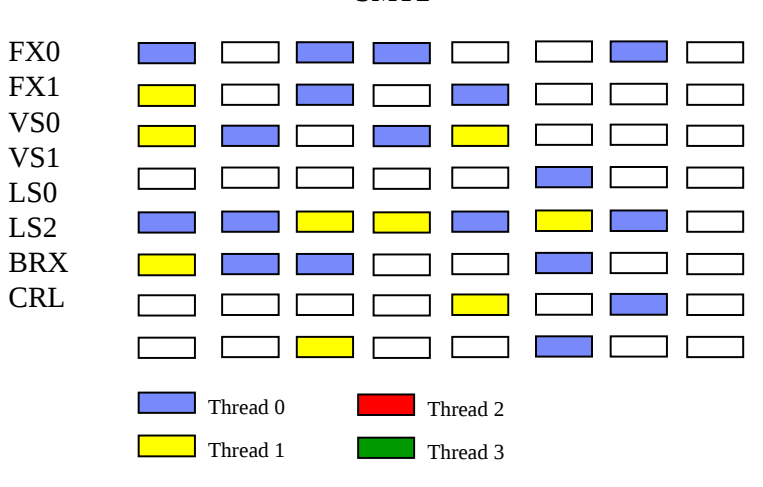

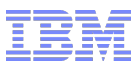

### One POWER7 Core SMT: Performance Examples

#### SPEC FP SMT Comparison

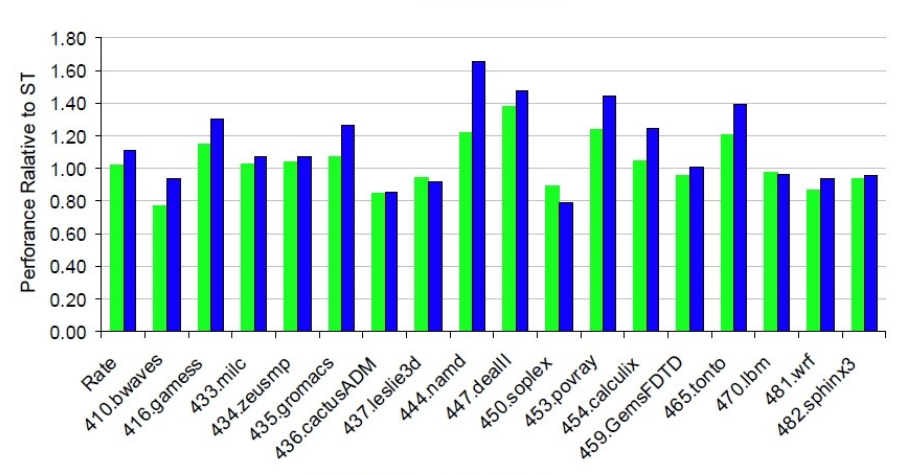

 $\blacksquare$  SMT2  $\blacksquare$  SMT4

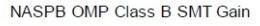

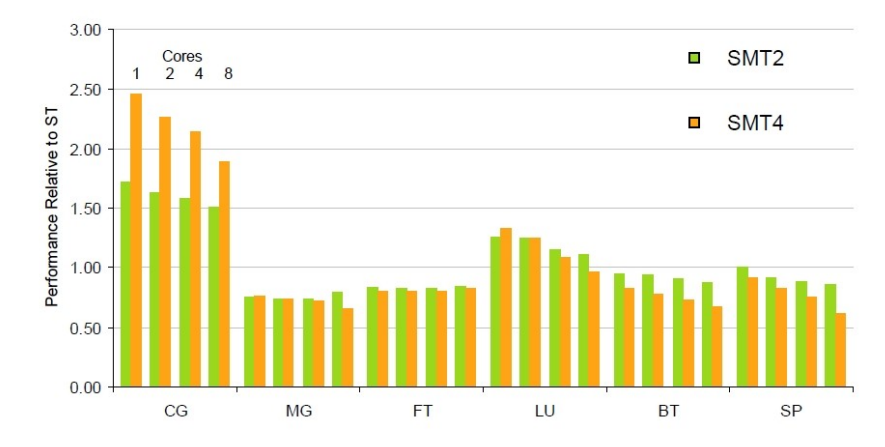

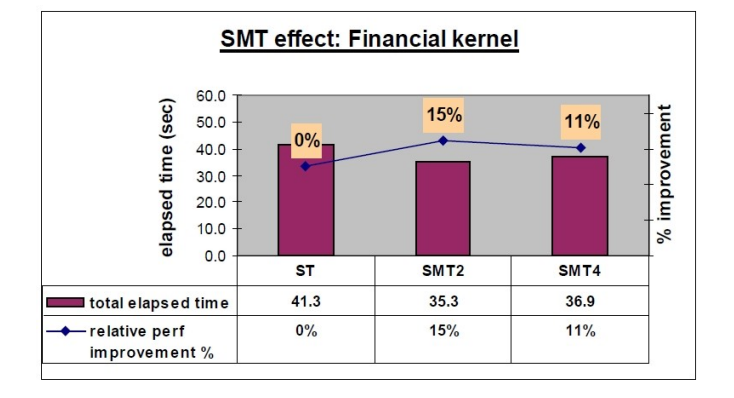

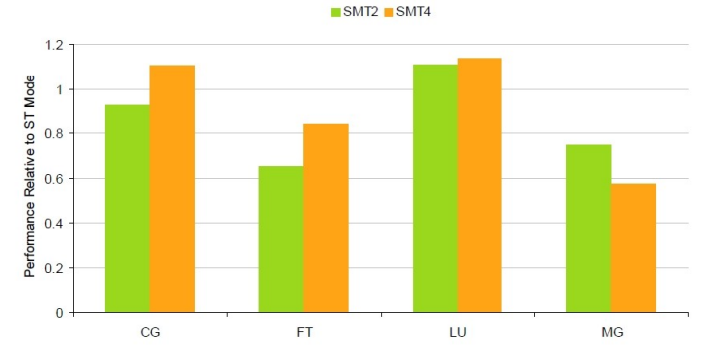

NASPB MPI Class C

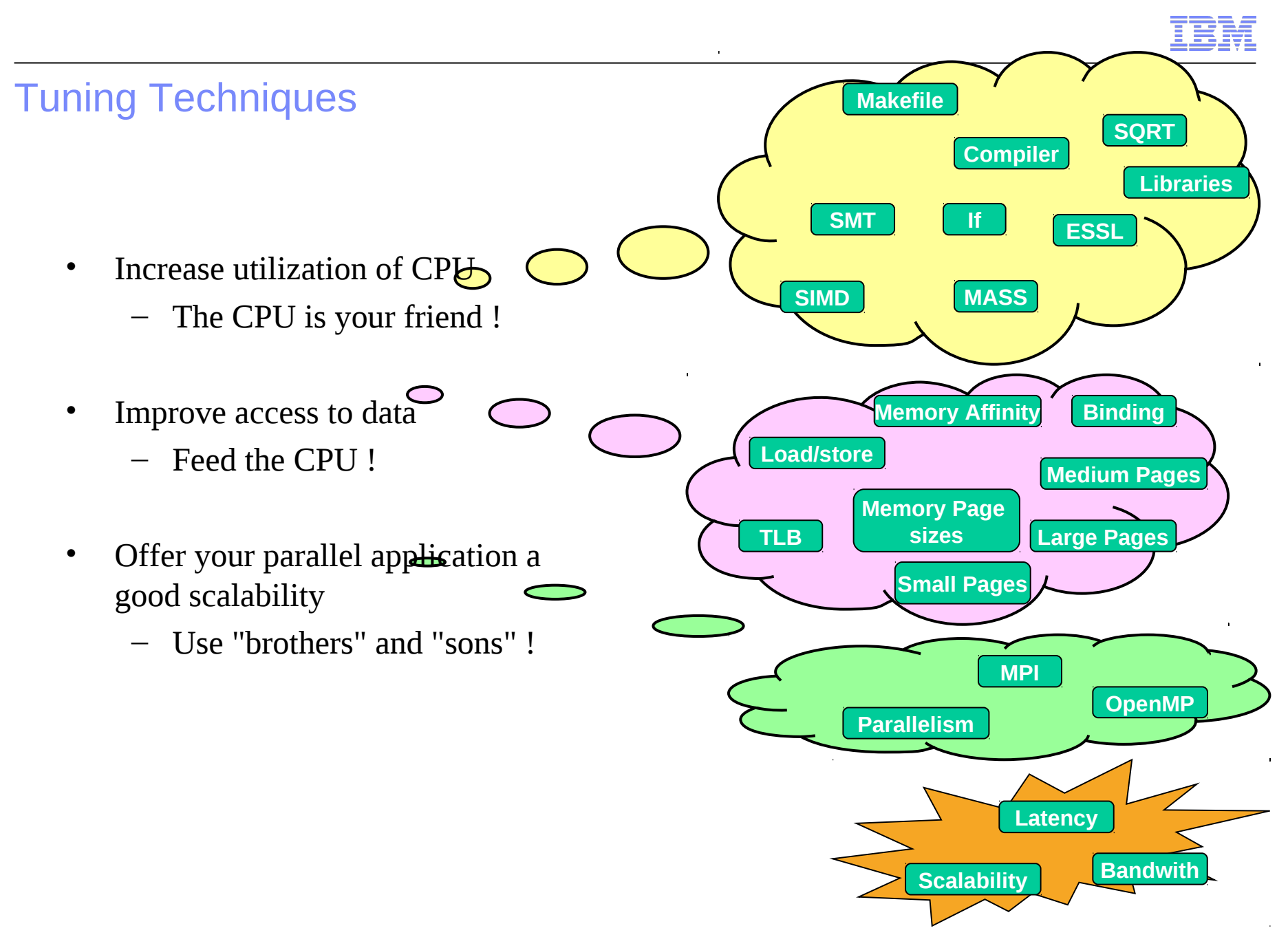

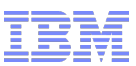

### Binding and Memory Affinity Motivations

Most HPC applications perform better if

- processes and threads don't change from one CPU to another during execution
	- **binding**
- data used is local
	- **memory affinity**

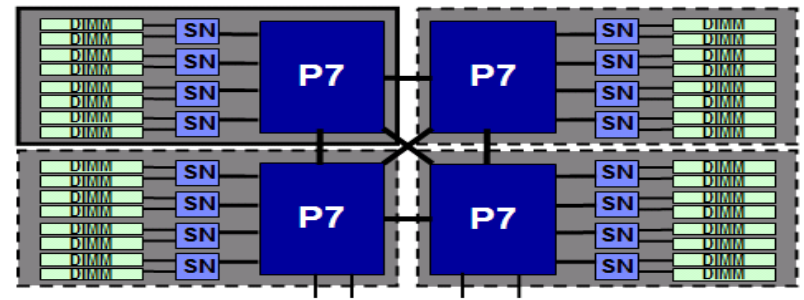

- On numa-like systems (where memory cards are connected to processors chips) the locality of data is very important from a performance point of view
	- $\rightarrow$  use "binding" & "memory affinity"
		- IBM POWER5/6/7 based systems
		- AMD Opteron based systems
- On real SMP systems it is less/not important: the path to memory location is the same for all CPUs.
	- $\rightarrow$  "binding" & "memory affinity" not needed
		- IBM BG/P
		- Intel Woodcrest/Clovertown/Hapertown based systems.

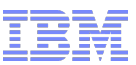

### Binding and Memory Affinity Motivations

- The process/thread allocates memory on the physical processor card it's running on.
	- i.e. all memory used by the process/thread is local.
	- $\rightarrow$  Improve the memory bandwith and latency
- Tools allow to manage memory rules
	- Commands: numactl on Linux, vmo on AIX
	- environment variables
- By default Operating Systems behavior is the same: **no binding**
	- OS scheduler decides to move or not processes/threads from one core to another based on its own policy
- Tools allow to manage binding behaviors
	- Commands: taskset on Linux, execrset, bindprocessor on AIX
	- environment variables

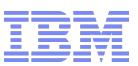

### One POWER7 Core: Tuning Techniques Affinities : How to bind processes

- AIX:
	- Several ways to bind processes:
	- execrset command
		- execrset -c 0-7 -e <exe>
		- Will force the process  $\langle$ exe $>$  to run on cores  $\#0,1,2,3,4,5,6,7$
	- Bindprocessor command and library
		- Bindprocessor PID procnum
	- Using POE runtime environment (for MPI jobs only)
		- Export MP\_TASK\_AFFINITY=core(2)
- $\blacksquare$  Linux
	- taskset command is the best one (the only one ?)
		- $\cdot$  taskset -c 0-2.5 <exe>
		- Will force the process <exe> to run on cores #0,1,2,5
- Both MPI and OpenMP binding techniques can be used for mixed mode programs

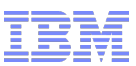

### One POWER7 Core: Tuning Techniques Affinities : How to bind OpenMP threads

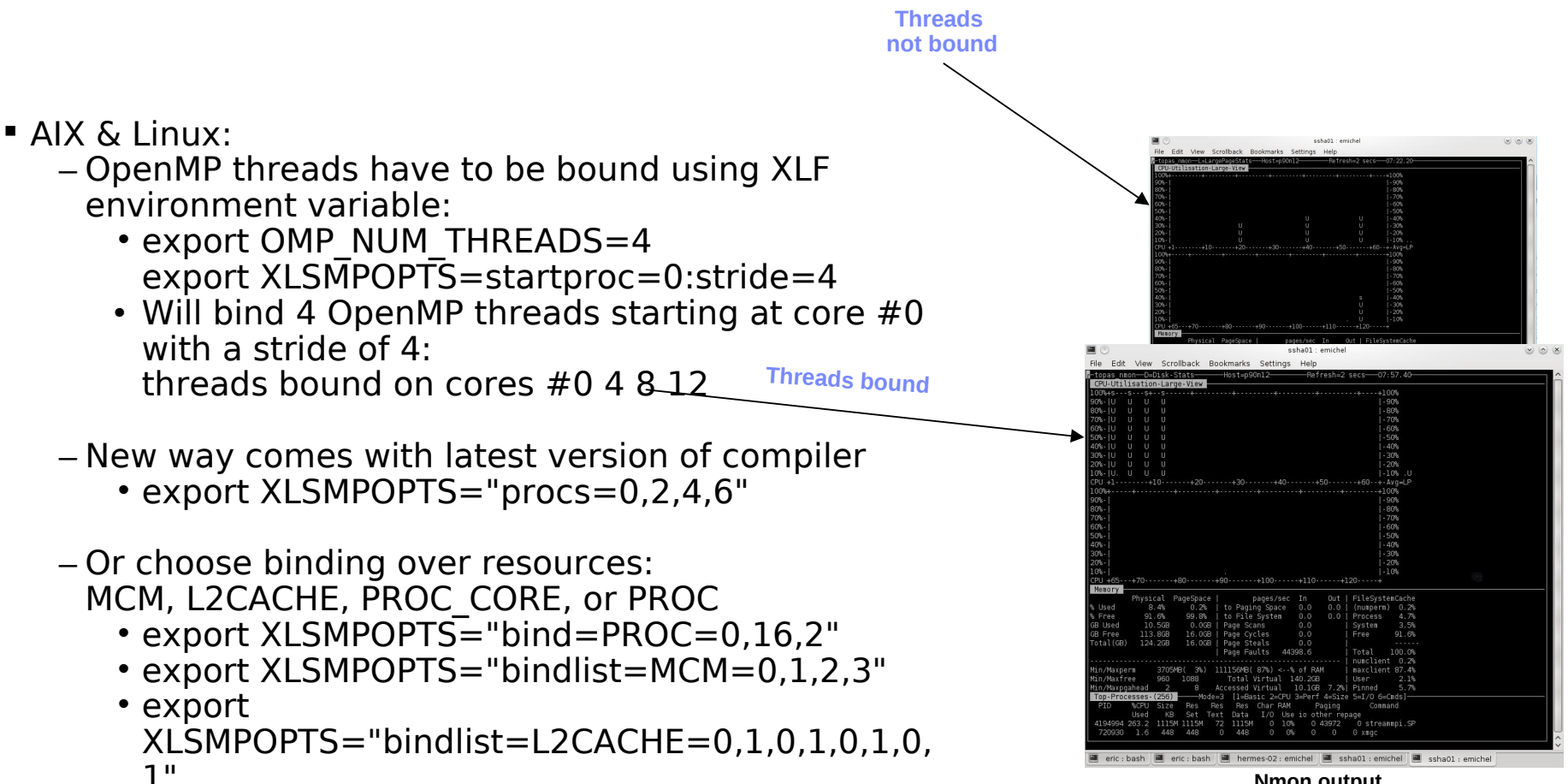

**Nmon output**

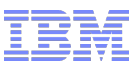

One POWER7 Core: Tuning Techniques Affinities : How to use Memory Affinity

Memory affinity enabled by using: export MEMORY\_AFFINITY=MCM

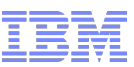

### One POWER7 Core: Tuning Techniques Memory pages

- Sizes for memory pages on AIX<br>- 4 KB aka « Small Pages »
	-
	- 64 KB aka « Medium Pages » 16MB aka « Large Pages »
	-
- 
- Usage of Medium Pages<br>
 Enhance memory bandwidth
	- Prefetch performance is limited by page
	- size<br>Enhance TLB coverage
	- Enhance TLB coverage If memory page information is in TLB: zero cost translations
		- If memory page information is not in TLB: wait for info
- 
- TLB details<br>- POWER5+ & POWER6 : 2048 TLB entries – POWER5+ & POWER6 : 2048 TLB entries – POWER7: 512 TLB entries • Using Medium Pages allows to cover
	- - 32MB of memory vs 2MB with Small Pages
- How to use Medium Pages<br>- AIX:
	- - Using the "Idedit" command: ldedit -btextpsize=64K -bdatapsize=64K -bstackpsize=64K <exe>
		- Using environment variable LDR\_CNTRL=DATAPSIZE=64K@TEXTPSI ZE=64K@STACKPSIZE=64K <ĕxe><br>Linux:
	- - 64k memory pages are the default memory pages used by the operating system for latest supported flavors of RHEL and SLES distributions.
		- Nothing to do to use Medium Pages

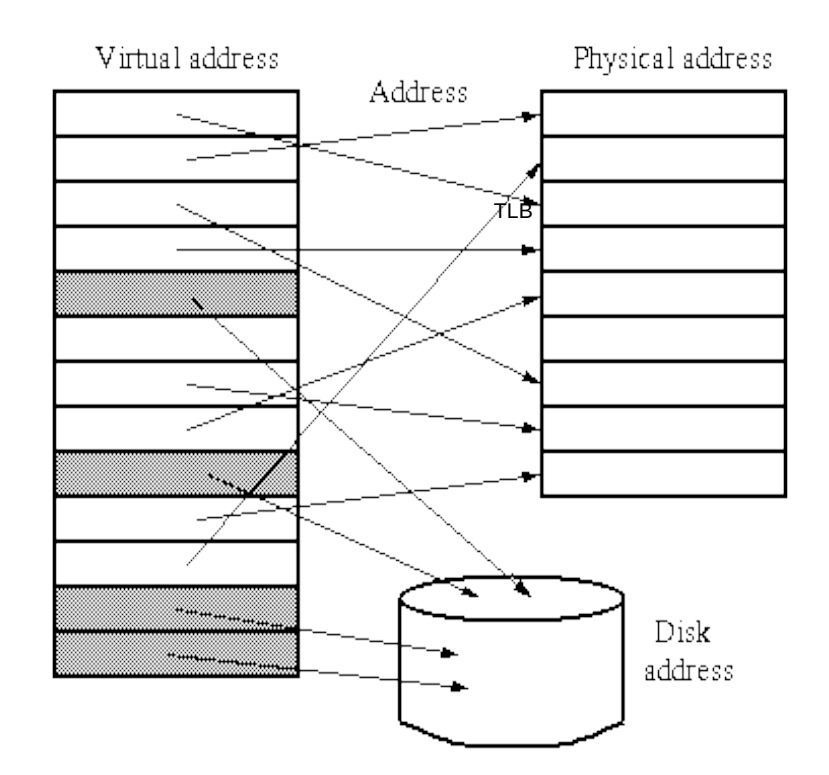

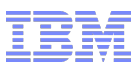

### How to use Large Pages

- Some HPC applications will benefit from even large pages (16MB)
- Large Pages are pinned and not accessible for data regions that utilize 4KB or 64KB pages

### **AIX:**

Need to statically allocate memory pool Ex: vmo -r -o lgpg\_regions=300 -o lgpg\_size=16777216 user must have **CAP\_BYPASS\_RAC\_VMM** and **CAP\_PROPAGATE** capabilities ldedit –blpdata <exe> Export ......

Issuing the above command will create 300 large pages (4.8GB) dynamically.

### **Linux:**

Requires linux kernel version  $> 2.6.16 +$  libhugetlbfs.a library

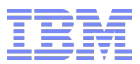

# Monitoring page size usage

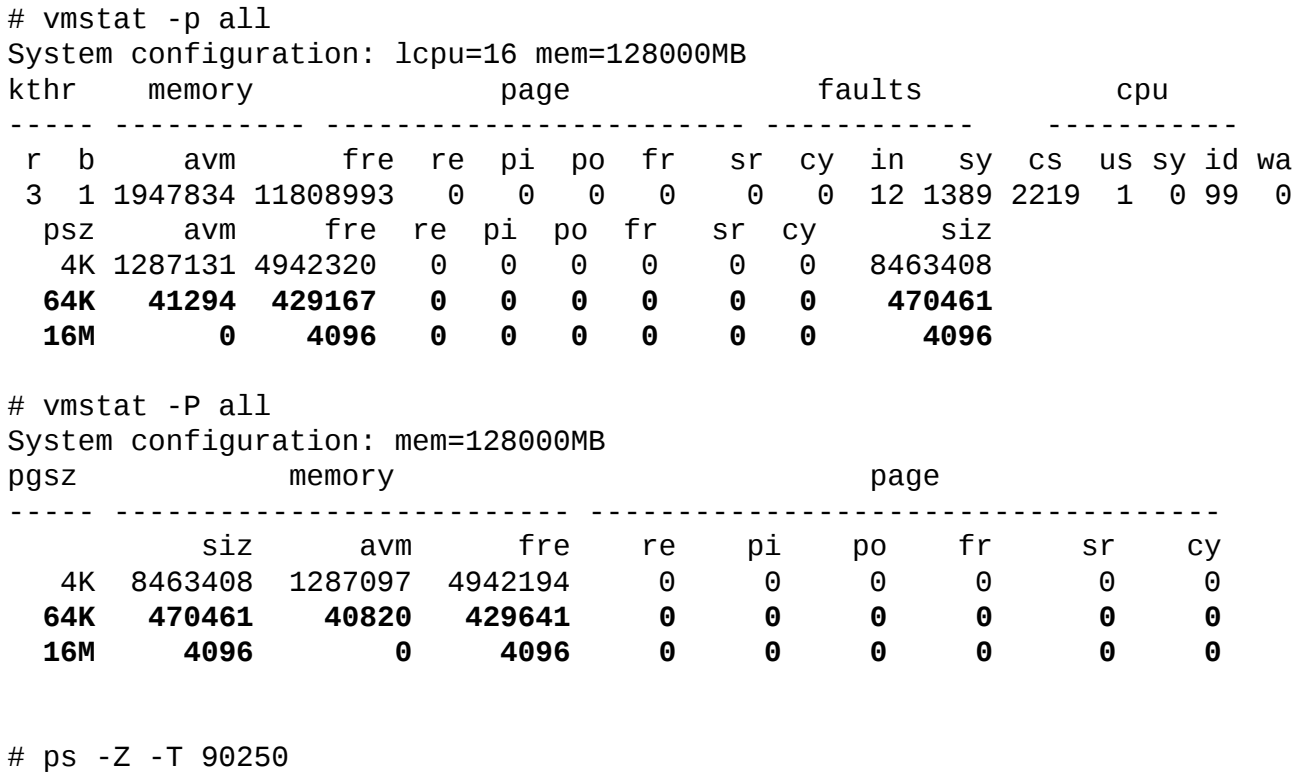

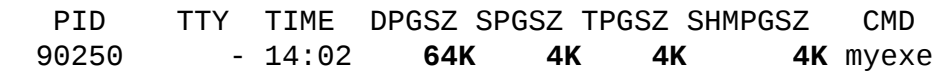

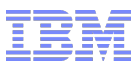

### One POWER7 Core: Affinities, SMT and Memory Pages

### Goal:

use STREAM\_MPI code to show effect of process and thread binding as well as memory affinity on application performance.

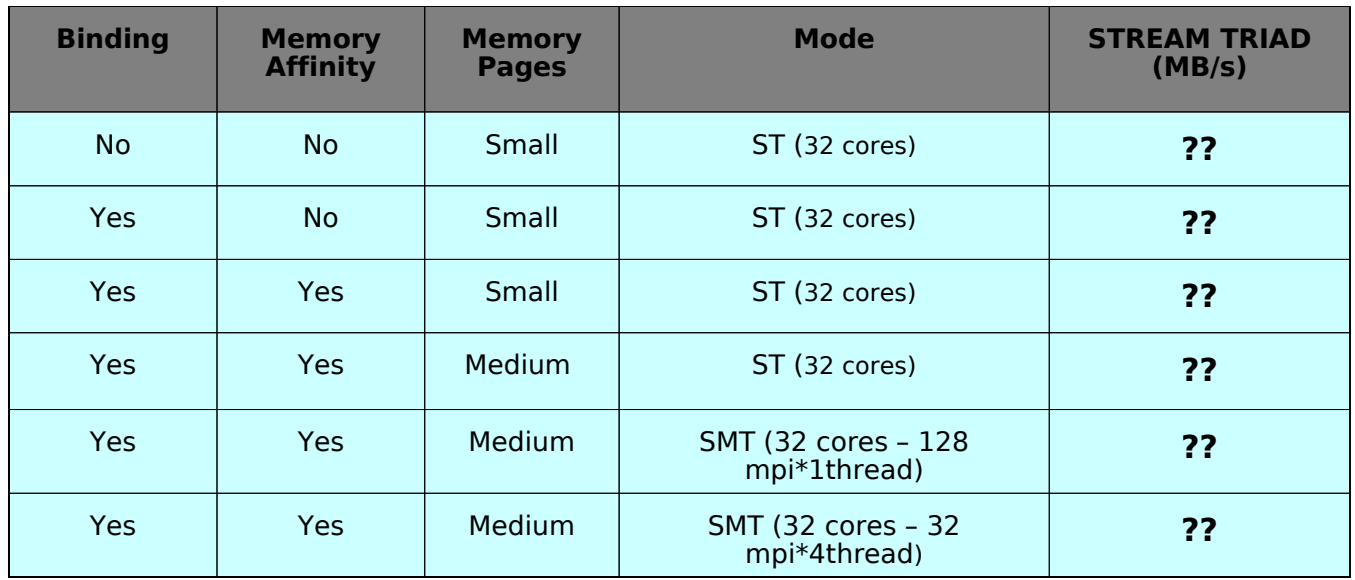

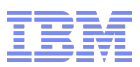

### One POWER7 Core: Affinities, SMT and Memory Pages

### Goal:

use STREAM\_MPI code to show effect of process and thread binding as well as memory affinity on application performance.

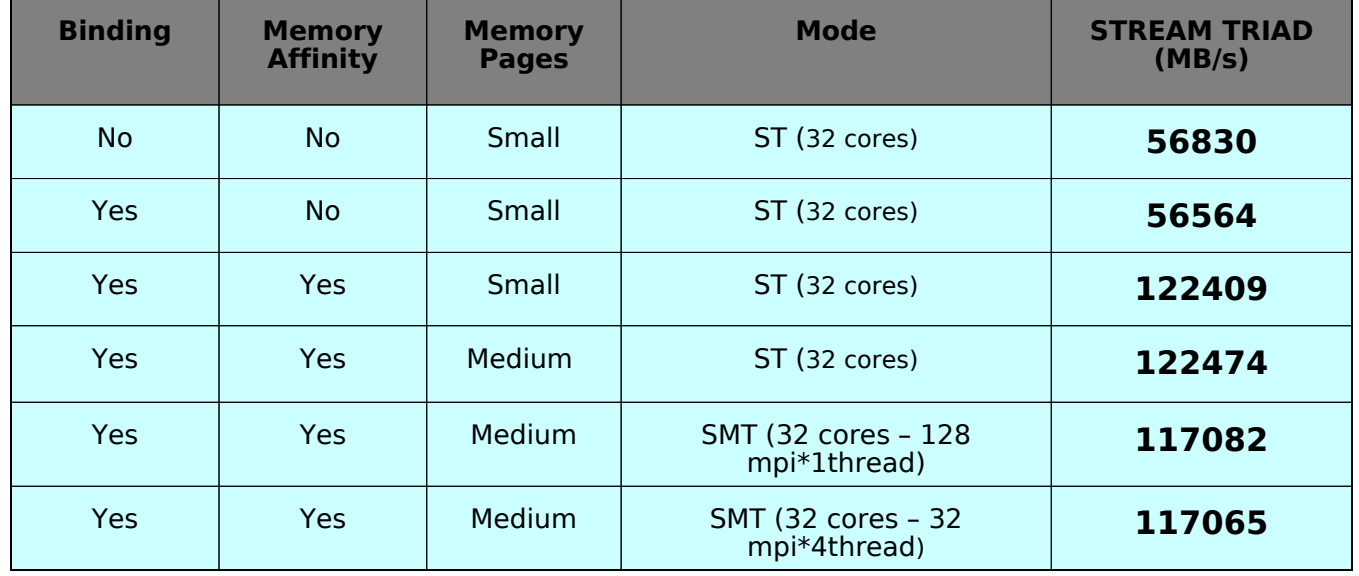

- **Binding and memory affinity are mandatory**
- SMT doesn't provide improvement for STREAM
	- Often the case when a resource is overloaded here memory bandwith
- Medium Pages doesn't provide significant improvement
	- Was huge on P5/P6 :  $\sim$ 30%
	- Prefetching engines seems to have been improved !

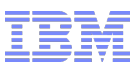

### One POWER7 Core: Tuning Techniques Compiler optimization

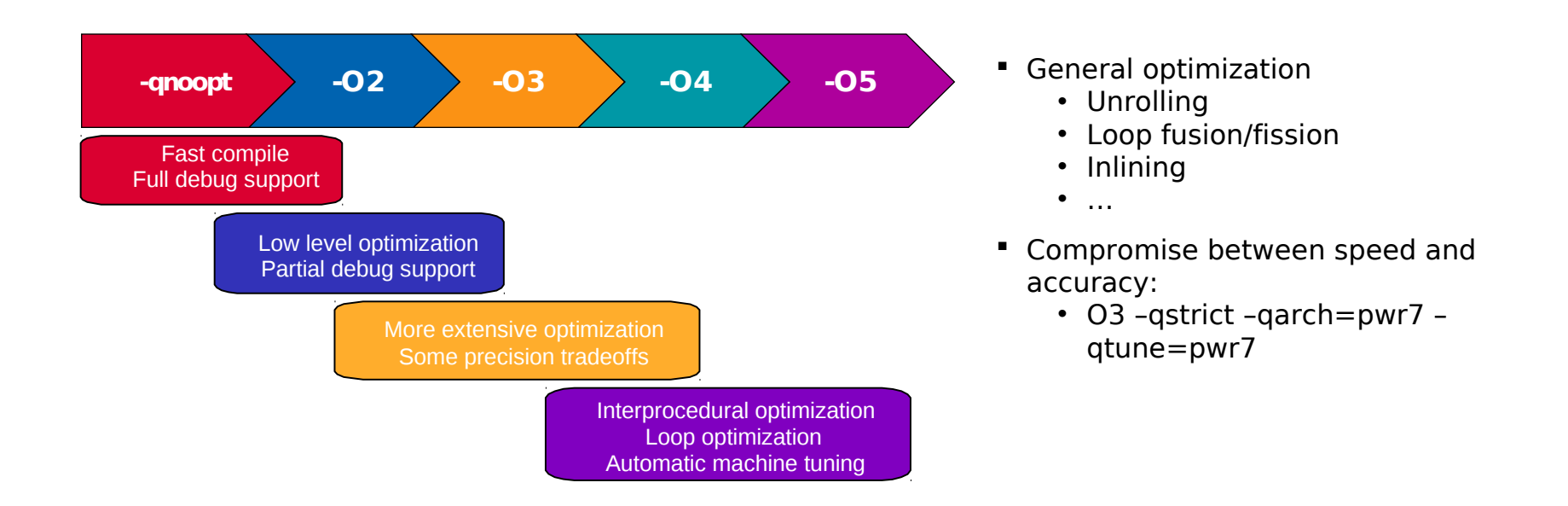

- **EX Compiler Autovectorization** 
	- $-$  For C:
		- **xlc –qarch=pwr7 –qtune=pwr7 –O3 –qhot –qaltivec –qsimd=auto**
	- For Fortran:
		- **xlf –qarch=pwr7 –qtune=pwr7 –O3 –qhot –qsimd=auto**
- May be safer and more efficient if applied only to "vector friendly" routines/instructions blocks,…
- The minimum compiler versions that explicitly support the POWER7 architecture are:
	- **XL C/C++** (C compiler) version **11.1**
	- **XLF** Fortran version **13.1**

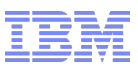

### One POWER7 Core: Tuning Techniques Tuned Libraries : ESSL Library

### ESSL = Engineering and Scientific Subroutine Library

**Extremely optimized (Serial & SMP)**

### **VMX and VSX enabled for POWER7**

- ESSL v5.1 includes support for POWER7 unique features.
- **Parallel version**: **PESSL**
- **Compatible BLAS 1, BLAS 2 and BLAS 3**
- **Available on** 
	- **POWER5 / POWER6 / POWER7 /**
	- **BG/L / BG/P / CELL**
	- **AIX / Linux**

### More than **450 subroutines** for:

- Linear Algebra Subprograms
- Matrix Operations
- Linear Algebraic Equations
- Eigensystem Analysis
- Fourier Transforms, Convolutions, Correlations and Related Computations
- Sorting and Searching
- Interpolation
- Numerical Quadrature
- Random Number Generation

**<http://publib.boulder.ibm.com/infocenter/clresctr/vxrx/index.jsp>**

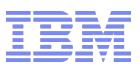

### One POWER7 Core: Tuning Techniques Tuned Libraries : MASS Library

- **Mathematical Acceleration Subsystem (MASS)** 
	- libraries of tuned mathematical intrinsic functions (cos, sin, log,…)
- **MASS** libraries
	- offer improved performance over the standard mathematical library routines
	- are thread-safe
	- support compilations in C, C++, and Fortran applications.
- Available on
	- POWER5 / POWER6 / POWER7 / BG/L / BG/P / CELL
	- AIX / Linux

[http://www-1.ibm.com/support/docview.wss?rs=2021&context=SSVKBV&uid=swg27005374&loc=en\\_US&cs=utf-8&lang=en](http://www-1.ibm.com/support/docview.wss?rs=2021&context=SSVKBV&uid=swg27005374&loc=en_US&cs=utf-8&lang=en)\_

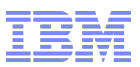

### One POWER7 Core: Tuning Techniques Tuned Libraries : How To Use Libraries

### **ESSL**

### – Serial:

- Add **"-lessl"** during link
- $-$  SMP:
	- Add **"-lesslsmp"** during link
	- Add XLFRTEOPTS=parthds=4 at runtime to use 4 threads
- Tips
	- Use **"-qessl -lessl"** compiler options to transform calls to fortran90 intrinsic function "matmul" into dgemm calls from ESSL.

### **MASS**

- Add **"-lmass / -lmassp7 / -lmass\_simdp7 / -lmassvp7"** during link
- An optimized version is included in the compiler libraries (in use with –qhot)
- Tips
	- Using **"-qhot –lmass"** compiler options allows the compiler to transform loops and generate calls to vector functions from libmass library  $\Box$  often very good performance

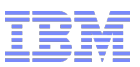

One POWER7 Core: Compiler optimization / Libraries

### **MMULT**:

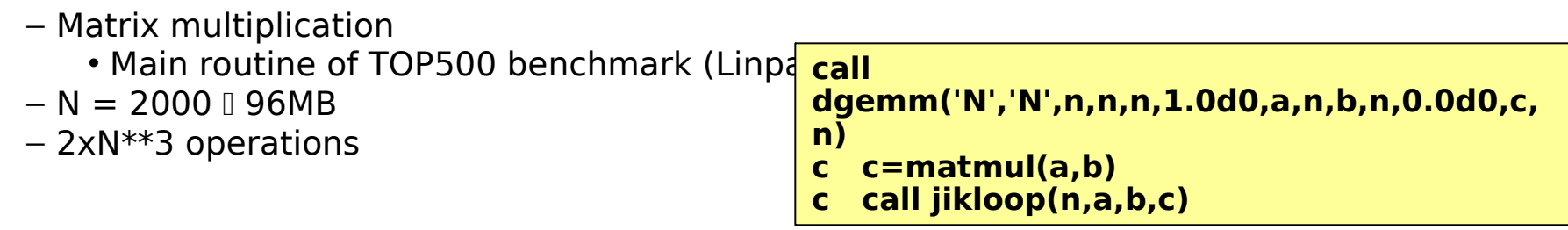

Goal:

measure the impact of compiler options and use of tuned libraries

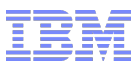

One POWER7 Core: Compiler optimization / Libraries

### **MMULT**:

- Matrix multiplication
	- Main routine of TOP500 benchmark (Linpack
- $N = 2000 \Box 96MB$
- 2xN\*\*3 operations

**call dgemm('N','N',n,n,n,1.0d0,a,n,b,n,0.0d0,c, n)**

- **c c=matmul(a,b)**
- **c call jikloop(n,a,b,c)**

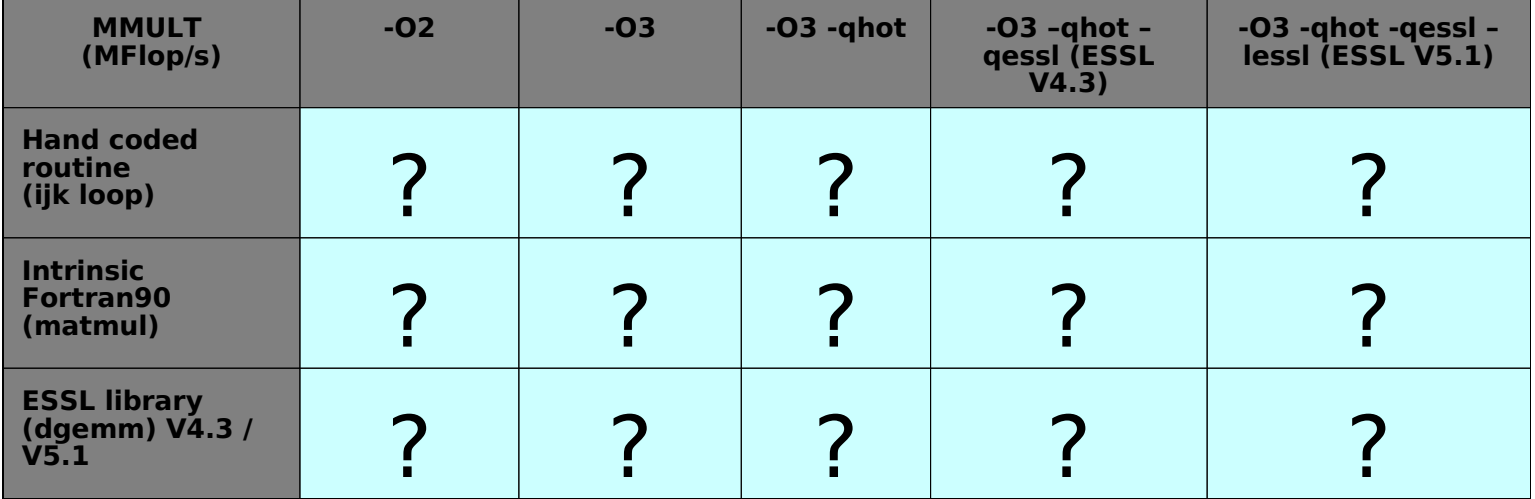

© 2012 IBM Corporation

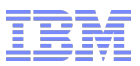

### One POWER7 Core: Compiler optimization / Libraries

#### **MMULT**:

- Matrix multiplication
	- Main routine of TOP500 benchmark (Linpack)
- $N = 2000 \cap 96MB$
- 2xN\*\*3 operations
- Old ESSL (4.3) **10 GFlop/s** on one core
- New ESSL (5.1) **23 GFlop/s** on one core (>87% of peak !)
	- POWER7 tuned version of ESSL
	- VSX version of DGEMM function
	- more than **2x factor** !!

**call dgemm('N','N',n,n,n,1.0d0,a,n,b,n,0.0d0,c,n) c c=matmul(a,b) c call jikloop(n,a,b,c)**

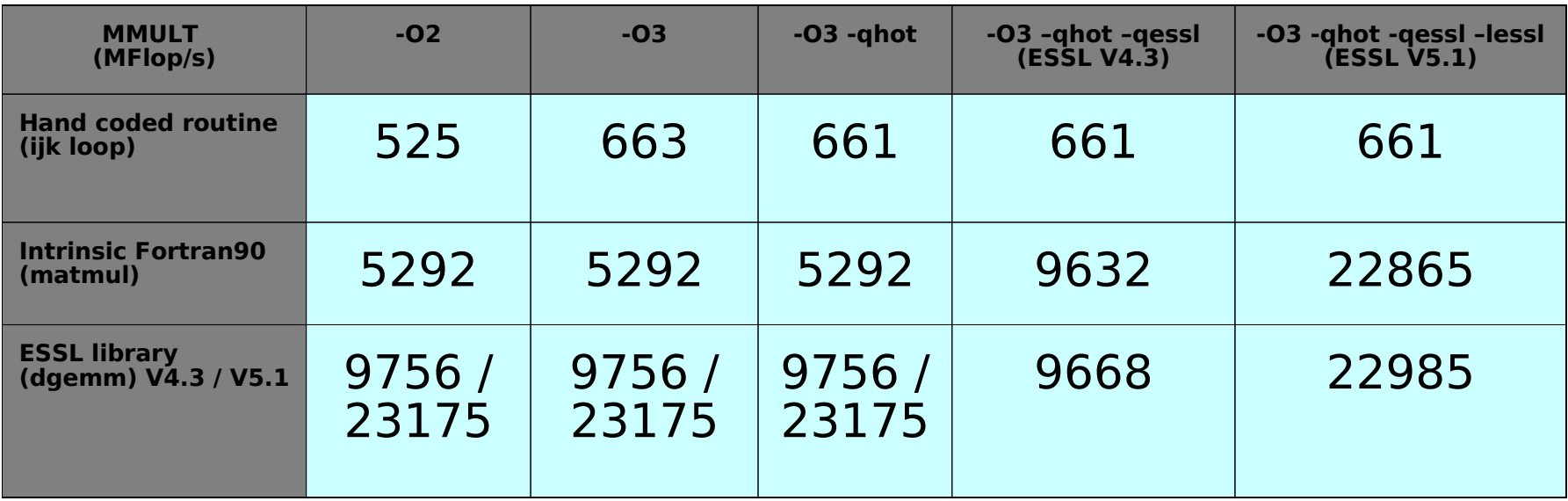

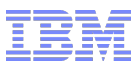

# One POWER7 Processor

### One POWER7 Processor Chip

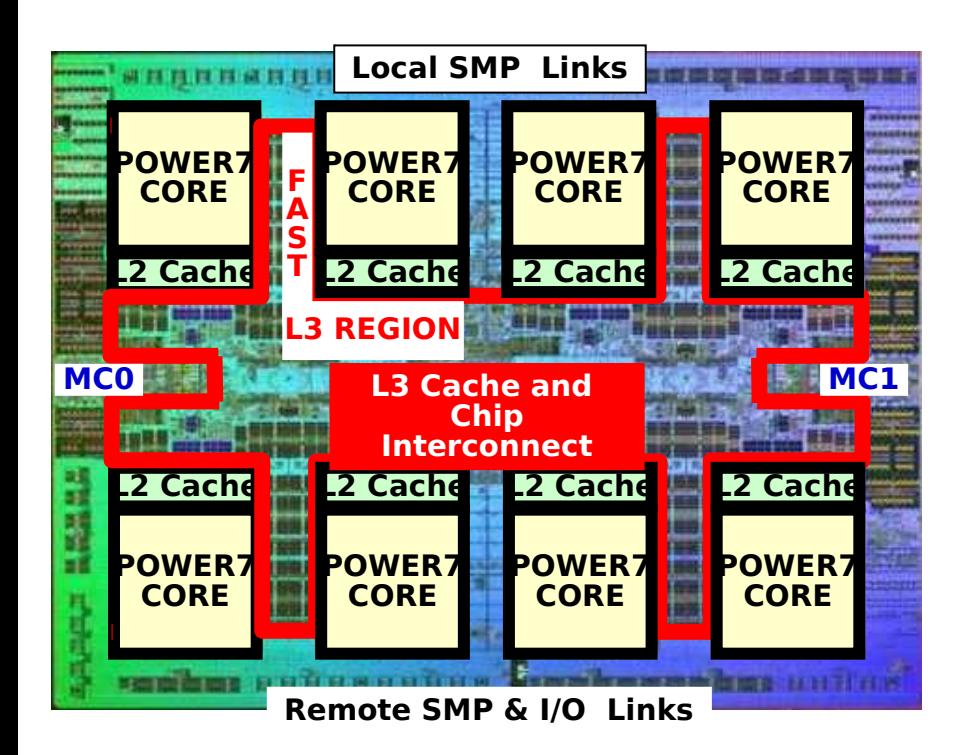

# **Binary Compatibility with POWER6**

- Cores : 8 ( 4 / 6 core options )
- 567mm<sup>2</sup> Technology:
- . 45nm lithography, Cu, SOI, eDRAM

Transistors: 1.2 B

- Equivalent function of 2.7B – eDRAM efficiency
	- Eight processor cores
- 12 execution units per core
	- 4 Way SMT per core up to 4 threads per core
- 32 Threads per chip
- L1: 32 KB I Cache / 32 KB D Cache
- L2: 256 KB per core –
- L3: Shared 32MB on chip eDRAM
	- Dual DDR3 Memory Controllers
- 100 GB/s Memory bandwidth per chip

Scalability up to 32 Sockets

- 360 GB/s SMP bandwidth/chip – 20,000 coherent operations in flight
	- Advanced pre-fetching Data and

– .

**Instructions** 

### One POWER7 Processor Chip

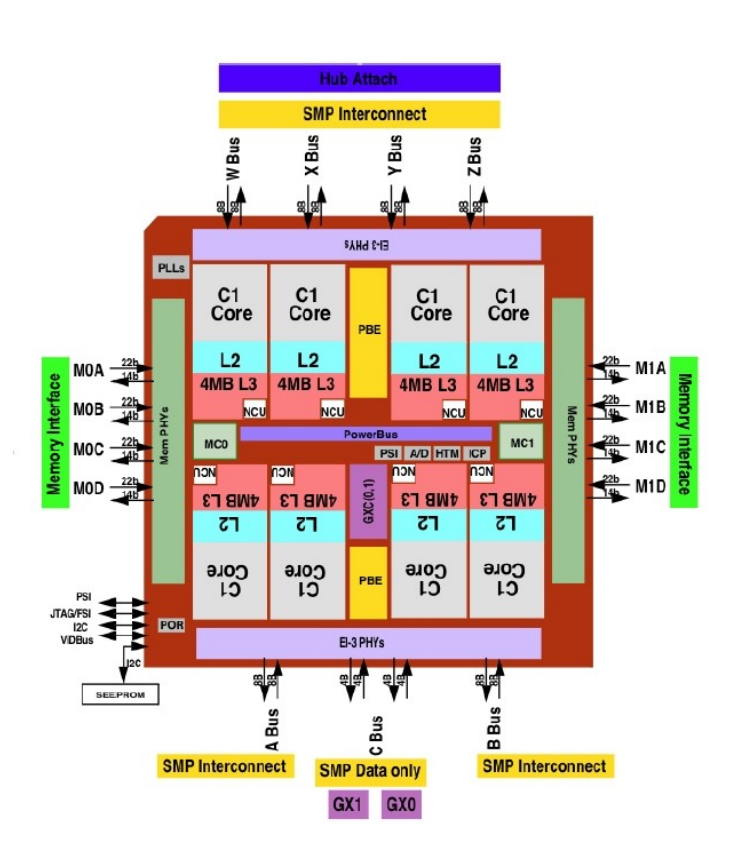

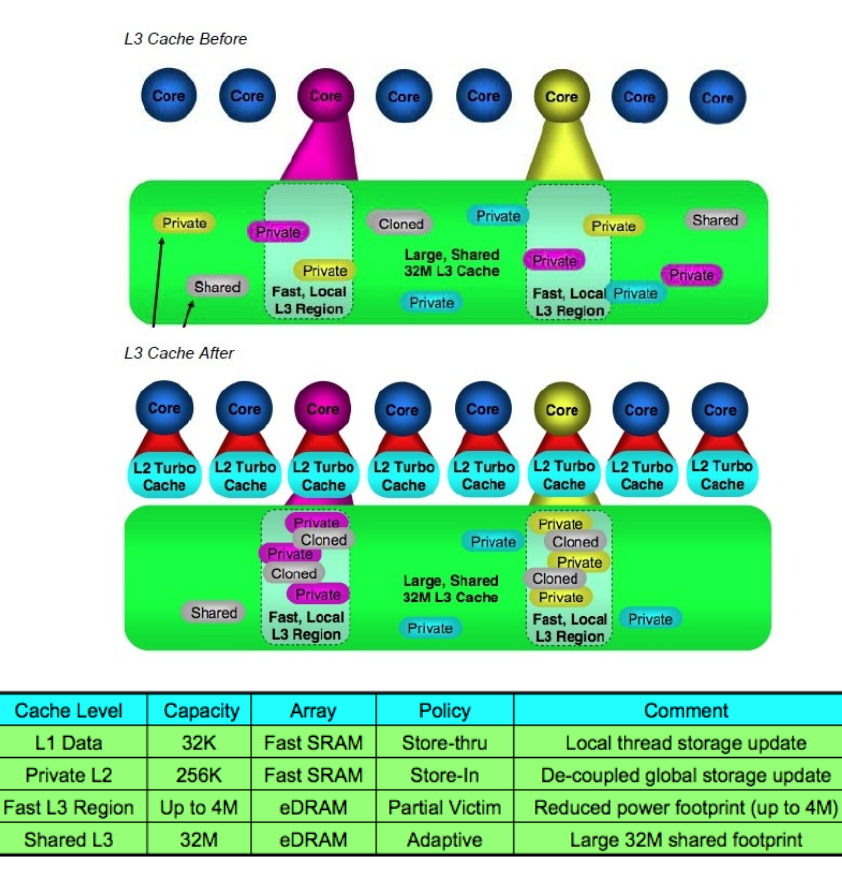

- The **POWER7 "Fluid" L3 cache structure** provides higher performance by:
	- Automatically cloning shared data to multiple private regions
	- Automatically migrating private footprints (up to 4MB) to the local region (per core) at ~5X lower latency than full L3 caches.
	- Allows a subset of the cores to use the entire L3 cache when some cores are idle

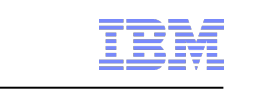

### One POWER7 Processor Chip: L3 Cache

- STREAM MPI on one core, then 8 cores to emphasize L3 performance (local and shared zones)
- So running STREAM on one chip with several configurations:
	- $-1$  process/thread using L3 local cache (1\*2 MB) 1mpi x 1omp  $\Box$  ?? GB/s
	- $-1$  process/thread using L3 global cache (1\*16 MB) 1mpi x 1omp  $\Box$ ?? GB/s
	- $-1$  process/thread using memory (1\*128 MB) 1mpi x 1omp  $\Box$ ?? GB/s
	- $-$  8 processes using all L3 local caches (8\*2 MB) 8mpi x 1omp  $\Box$ ?? GB/s
	- $-$  8 threads using all L3 local caches (8\*2 MB) 1mpi x 8omp  $\Box$ ?? GB/s
	- $-$  8 processes using memory (8\*128 MB) 8mpi x 1omp  $\Box$ ?? GB/s
	- $-$  8 threads using memory (8\*128 MB) 1mpi x 8omp  $\Box$ ?? GB/s

© 2012 IBM Corporation

### One POWER7 Processor Chip: L3 Cache

- STREAM MPI on one core, then 8 cores to emphasize L3 performance (local and shared zones)
- So running STREAM on one chip with several configurations:
	- 1 process/thread using L3 local cache (1\*2 MB) 1mpi x 1omp **33** GB/s
	- 1 process/thread using L3 global cache (1\*16 MB) 1mpi x 1omp **15** GB/s
	- 1 process/thread using memory (1\*128 MB) 1mpi x 1omp **14** GB/s
	- 8 processes using all L3 local caches (8\*2 MB) 8mpi x 1omp **248** GB/s
	- 8 threads using all L3 local caches (8\*2 MB) 1mpi x 8omp **234** GB/s
	- 8 processes using memory (8\*128 MB) 8mpi x 1omp **31** GB/s
	- $-$  8 threads using memory (8\*128 MB) 1mpi x 8omp  $\blacksquare$  31 GB/s

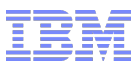

# One POWER7 System

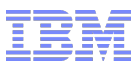

### One POWER7 System Power 755 : 4-Socket HPC System

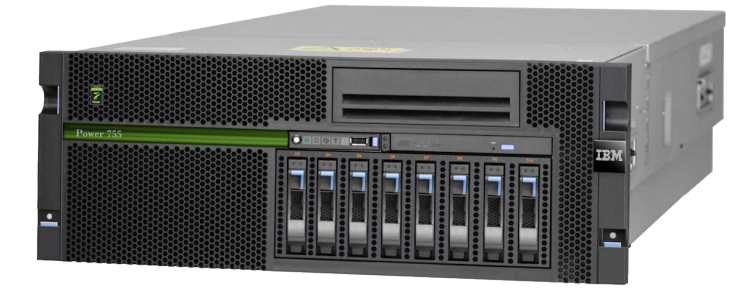

4U x 28.8" depth

**approx 10 TFlops per Rack ( 10 nodes per Rack )**

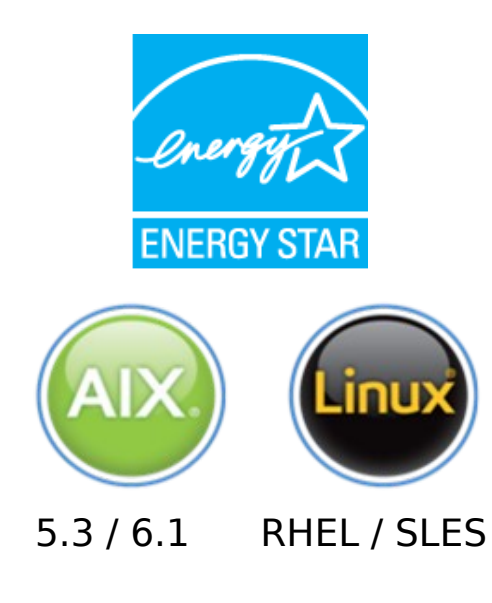

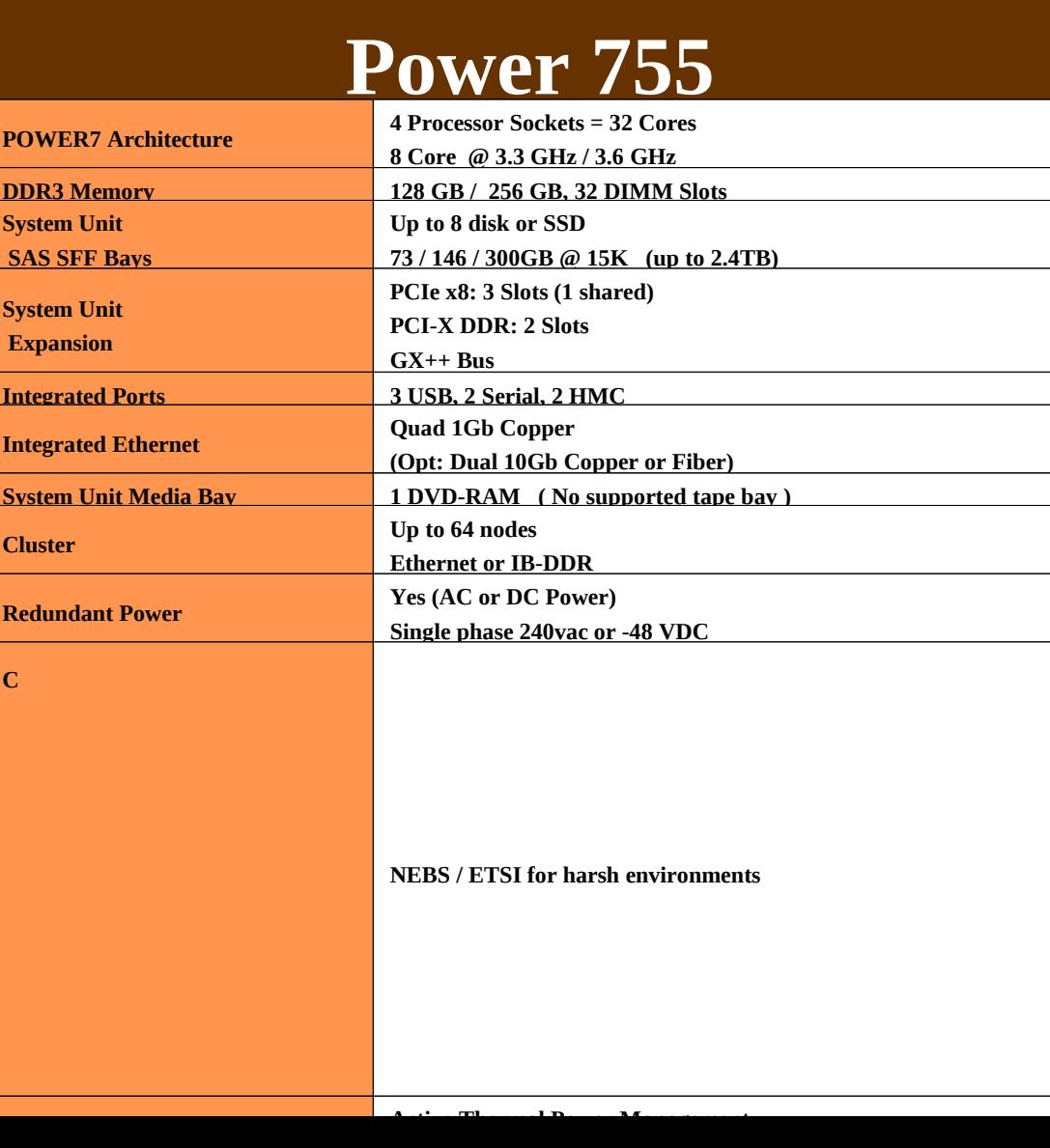

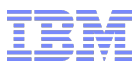

One POWER7 System Power 755 Memory Details

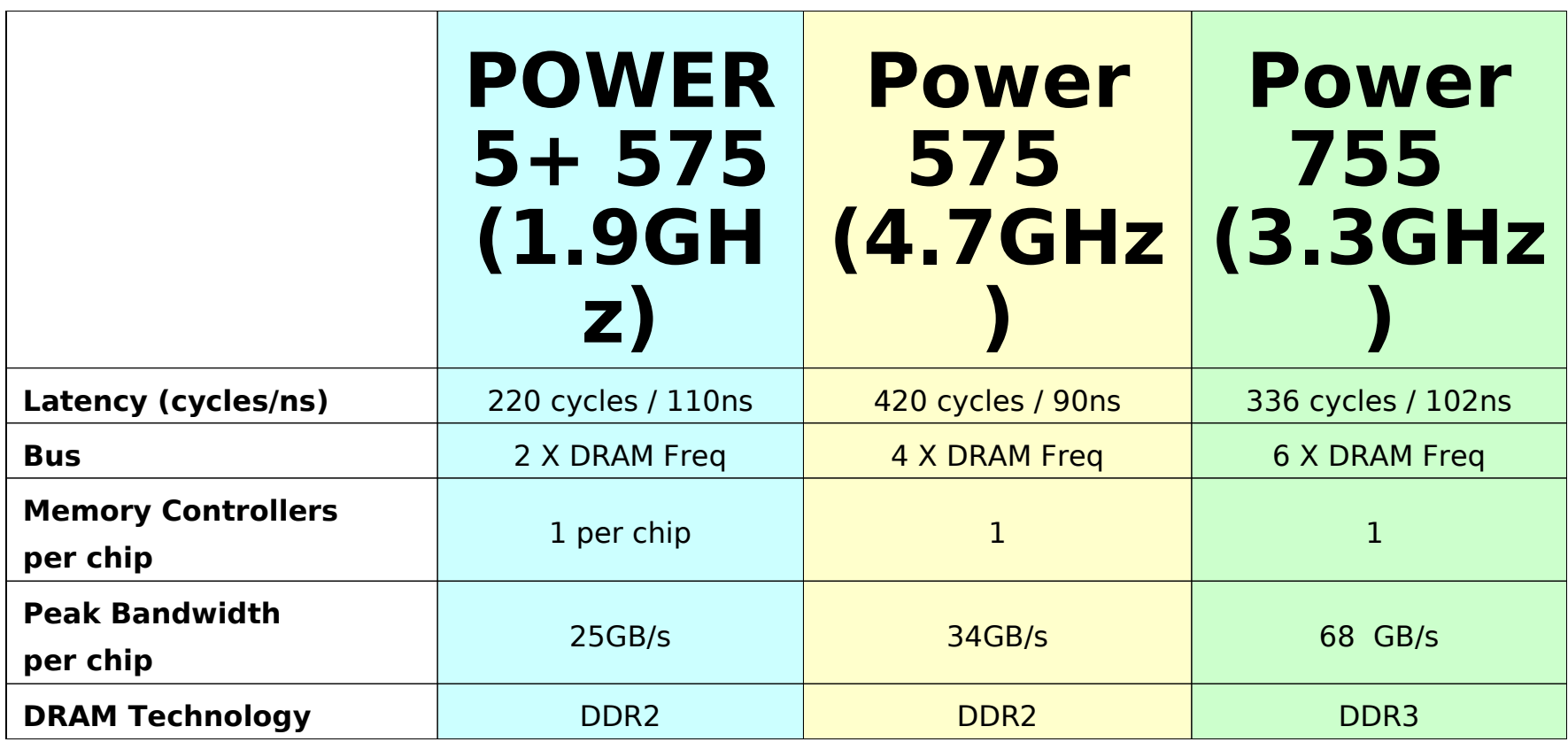

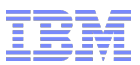

What is "SIMD" on POWER7

# • Short vector operations

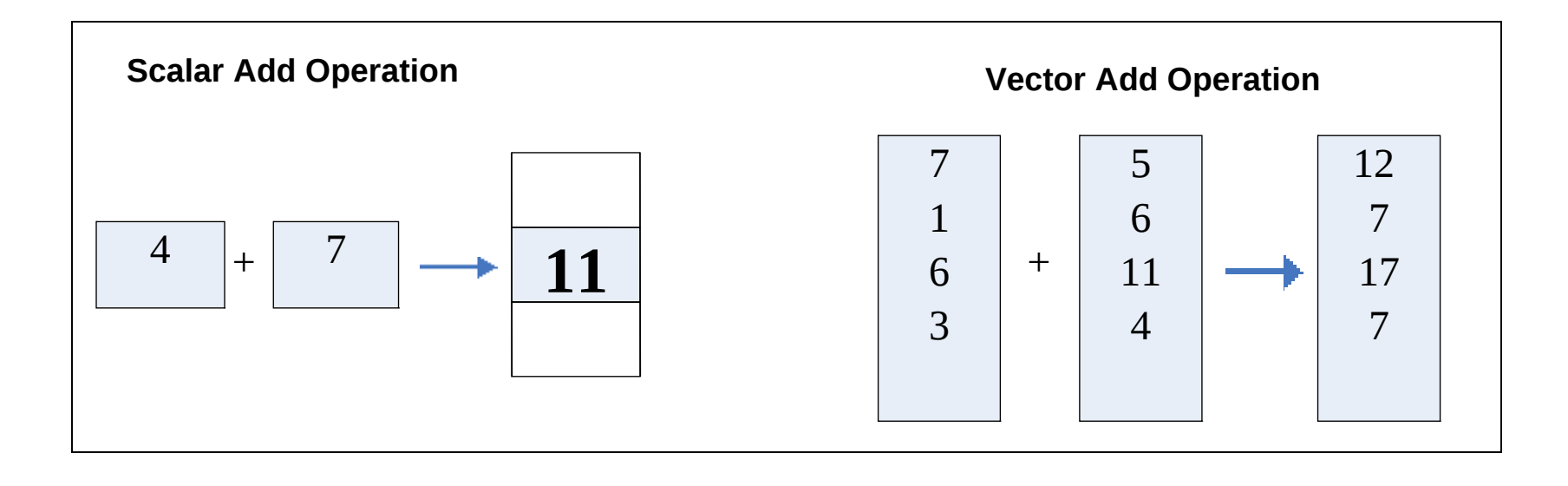

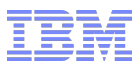

# Exploiting the VSU

There are 3 ways to exploit the Altivec/VSX instructions available on POWER7

- **EXTERGHTM** Auto vectorization with the compiler
- **ESSL (and similar SIMD-enabled libraries)**
- **Hand coding with the compiler**

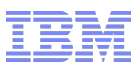

# Language Support

### **Compiler Options**

–qarch=pwr7 –qtune=pwr7 –O3 –qhot –qsimd

### **Common Vector Intrinsics**

- vec\_madd()
- vec\_perm (), vec\_permi()
- vec\_sel()
- vec\_splats()
- $vec_xdw4()$ ,  $vec_xdd2()$

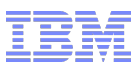

# Using ESSL

```
N[0] = nn;N[1] = nn;incx[0] = 1;inv[\overline{0}] = 1;… stride(N[1],N[0],&(incy[1]),"Z",0);
                                                incx[1] = inc\bar{y}[1]; incmxx=nn*incx[1];
                                                 incmyy=nn*incy[1];
                                              …
                                              dcftd (1, 2, xx, incx, incmxx, yy, 
                                                 incy, incmyy, N, m, isign, 1.0 , 
                                                 aux1, naux1, aux2, naux2;
                                             dcftd (0, 2, xx, incx, incmxx, yy,
                                                 incy, incmyy, N, m, isign, 1.0, 
                                                 aux1, naux1, aux2, naux2);
   • Compiler opts
xlc -O3 -q64 -qarch=pwr7-qtune=pwr7 
-o dt_fft2d test_fft_d2d.c -lesslsmp –lmass
      /******************************** 
         test_fft.c 
         ***************************/
      #include "essl.h"
      #define DIMENSION 2
      …
       dcmplx *aa, *bb, *cc;
         dcmplx **xx, **yy, **zz;
         double *aux1, *aux2;
         int naux1,naux2;
         int N[DIMENSION], 
         incx[DIMENSION], 
         incy[DIMENSION],
        isign[DIMENSION]={1,1};
```
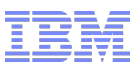

# **Handcoding**

```
Scalar
a = (float * ) malloc(arraylen*sizeof(float));
b = (float * ) malloc(arraylen*sizeof(float));
for (i=0; i\leqarraylen; i++) {
 b[i] = alpha * a[i] + b[i];}
```
### Altivec

 $a = (float *) vec\_malloc(arraylen * sizeof(float));$  $c = (float *) vec\_malloc(arraylen * sizeof(float));$  $vAlpha = vec\_splats(alpha);$ for (i=0; i $\leq$ arraylen; i $+=4$ ) {  $vA = (vector float*) & (a[i]);$  $vC =$  (vector float \*) & (c[i]); \*vC = vec\_madd(vAlpha,\*vA,\*vC); }

# VSX

```
a = (double * )vec_malloc(arraylen*sizeof(double));
b = (double * )vec_malloc(arraylen*sizeof(double));
vAlpha = vec\_splats(alpha);for (int i=0; i\leqarraylen; i+=4) {
  vA1 = (vector double^*) \& (a[i]);vB1 = (vector double*) \& (b[i]);*vB1 = vec\_maddvAlpha, *vA1, *vB1);vA2 = (vector double*) \& (a[i+2]);vB2 = (vector double*) \& (b[i+2]);*vB2 = vec_madd(vAlpha,*vA2,*vB2);
}
```
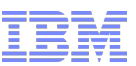

### Scalar vs VSX - ESSL (1D) performance

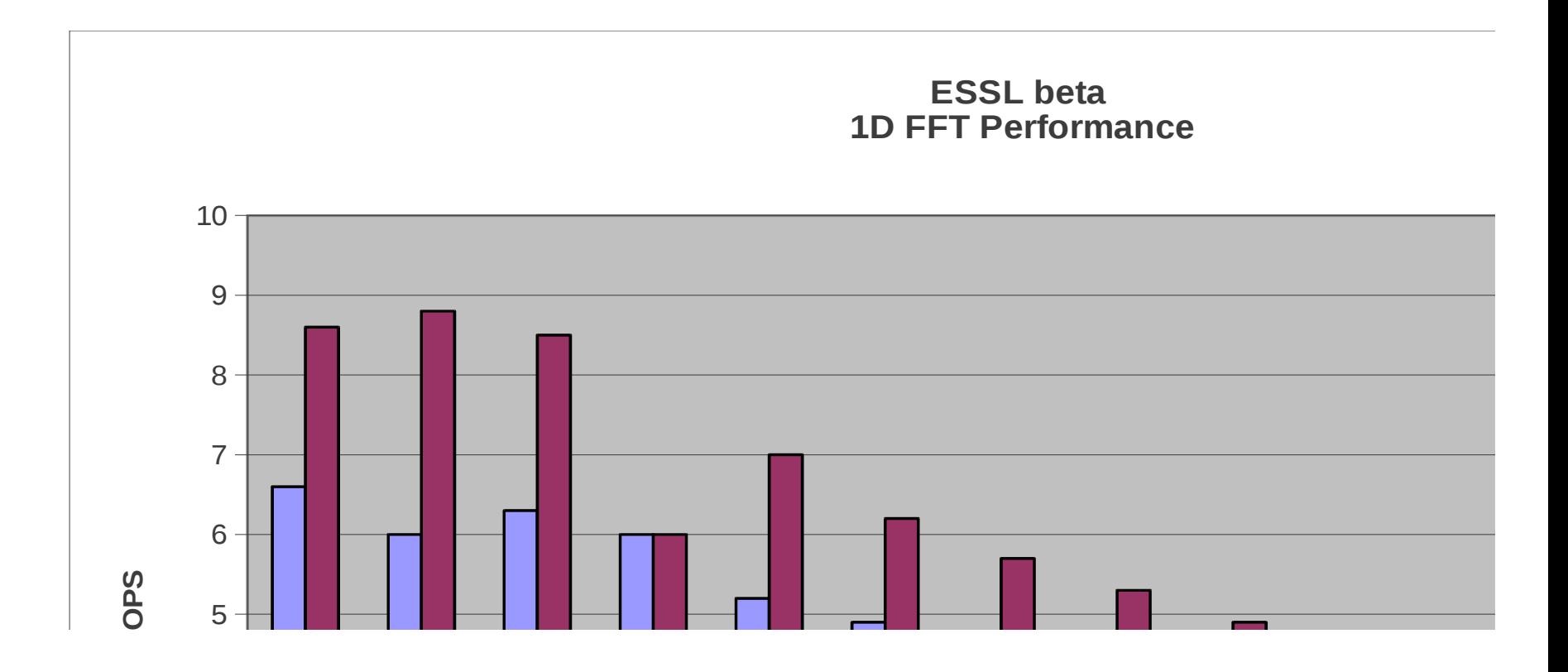

**These are preliminary data only. ESSL release performance may be different**

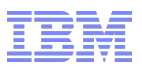

### One POWER7 Processor Chip: VSX

- **Sample code with fmadd**
- **running with several configurations:** 
	- $\overline{\phantom{a}}$  Double data type (64 bit) with vsx enabled (vector)  $\overline{\phantom{a}}$  **??** seconds
	- Double data type (64 bit) with vsx disabled (scalar) **??** Seconds
	- FLOAT data type (32 bit) with vsx enabled (vector) **??** seconds
	- FLOAT data type (32 bit) with vsx disabled (scalar) **??** seconds

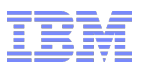

### One POWER7 Processor Chip: VSX

- **Sample code with fmadd**
- **running with several configurations:** 
	- Double data type (64 bit) with vsx enabled (vector) **15.0** seconds
	- Double data type (64 bit) with vsx disabled (scalar) **23.2** seconds
	- FLOAT data type (32 bit) with vsx enabled (vector) **7.8** seconds
	- FLOAT data type (32 bit) with vsx disabled (scalar) **22.6** seconds

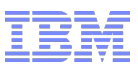

### Facilitate I/O operations

Use fast filesystem

- Parallel file-system like GPFS if running on several nodes (clusters, BlueGene)
- Build on local disks if running on one node
- Forget NFS

Use MPI/IO features of MPI2

- Parallel reads/writes to files from several nodes
	- All MPI tasks are reading/writing at the same time on the same file

Try to use asynchronous I/O

– Overlap I/O operations with computation or communication

Try to use memory instead of disks

- Fill in the memory before writing to disks
	- File mapping, manual management of I/O in source code,...

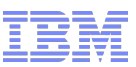

# Improve your application performance & scalability

### Using Hybrid (MPI + OpenMP) parallelization

### **What is CP2K?**

CP2K is a freely available (GPL) program, written in Fortran 95, to perform atomistic and molecular simulations of **solid state, liquid, molecular and biological systems**.

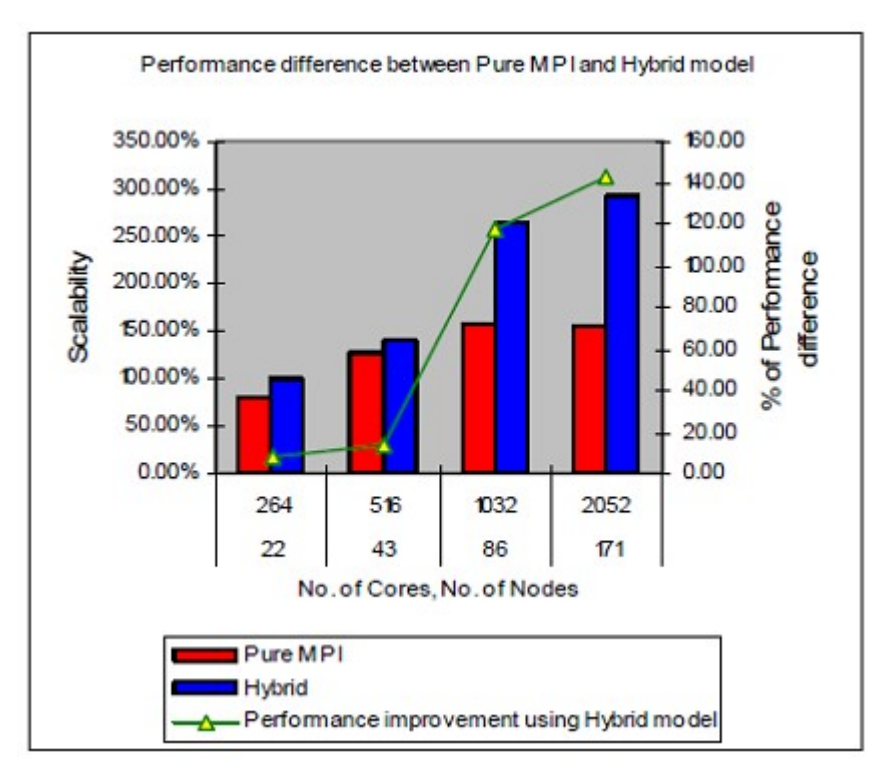

- 1. Hyper-threading is enabled and hence double the number of cores
- 2. Physical cores are mostly used to run the MPI process and logical cores are only used for running OpenMP threads.
- 3. Super linear scalability was obtained using hybrid parallelization by 17.46% and 42.94% (117% and 142% total improvement compared with pure MPI) for 1032 and 2052 cores respectively.

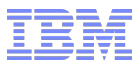

# One POWER7 Cluster

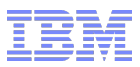

### One POWER7 Cluster Power 755 HPC Cluster Node

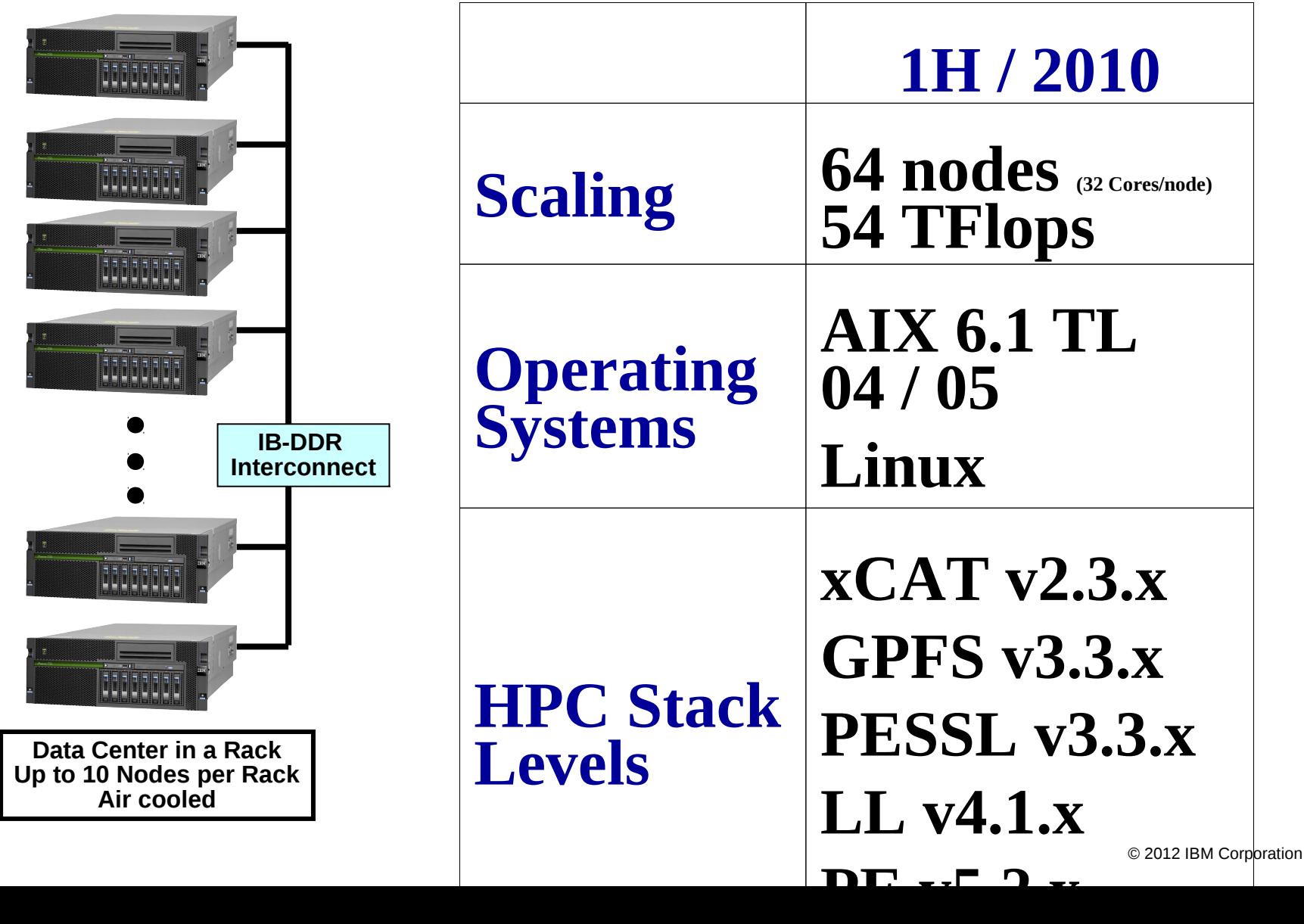

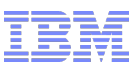

# Profiling

### Gprof/prof

Produce application profiles showing time spent in subroutines and how many times they were called

Gprof also displays call graph information

Application instrumentation adds some overhead to profiling run

### Tprof

Uses AIX trace facility to profile your application Shows time spent in application subroutines, shared libraries, other system activity Can also microprofile: displays ticks for each source line

### Mpitrace

Measures time spent in MPI routines Shows message sizes used

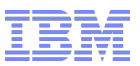

# Gprof/prof

Compile and link with -pg for gprof, -p for prof Also recommend using -g and –qfullpath

Run program normally

Gprof will generate gmon.taskid.out files at end of run Prof will generate mon.taskid.out files at end of run

Generate profile output:

gprof <executable> gmon.0.out gmon.1.out ... prof –m mon.0.out mon.1.out ...

Can also visualize gprof profile with Xprofiler

Xprofiler <executable> gmon.0.out gmon.1.out ...

# Gprof example output: call graph

...

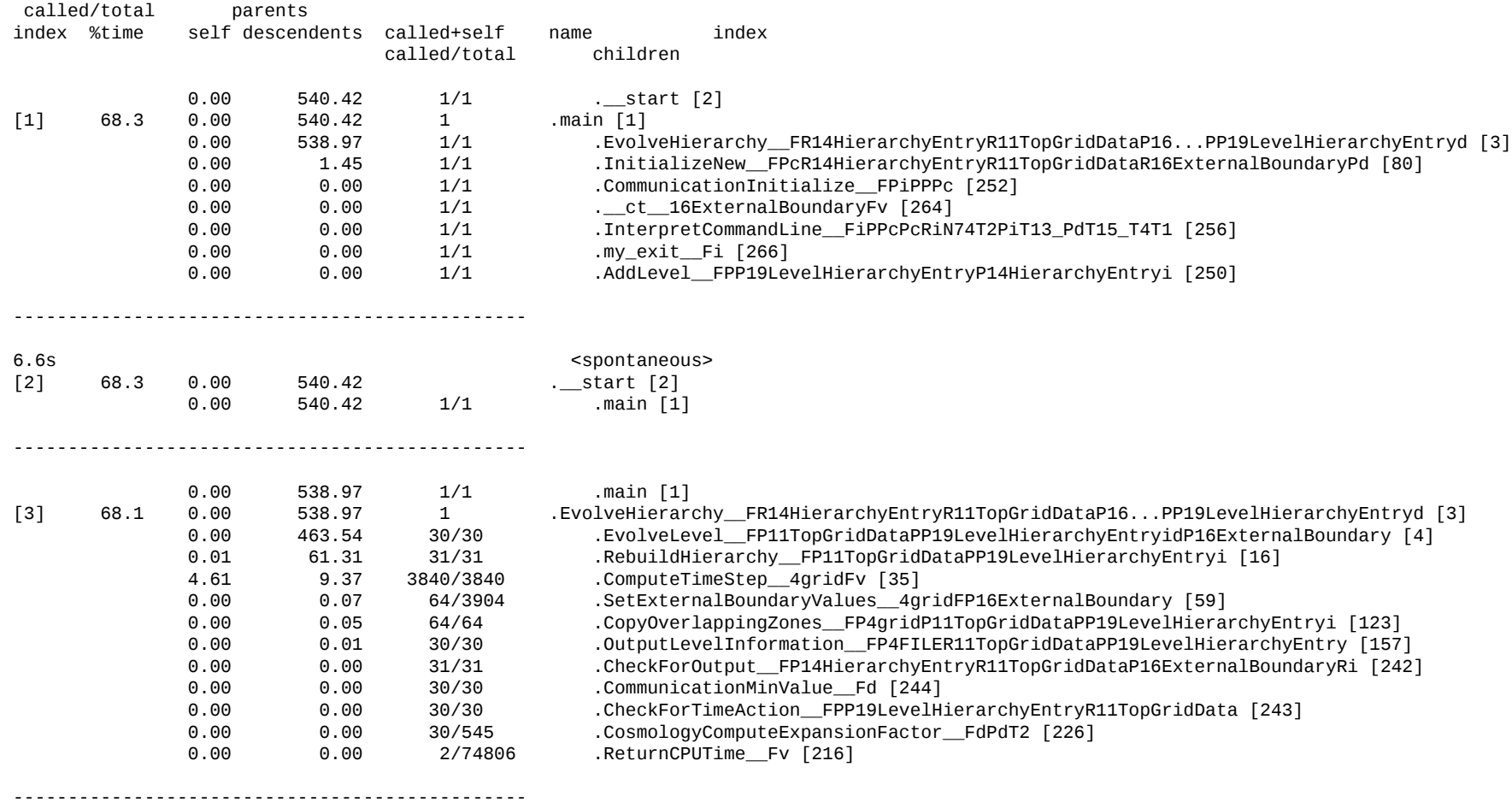

# Gprof example output: call graph (cont.)

. . .

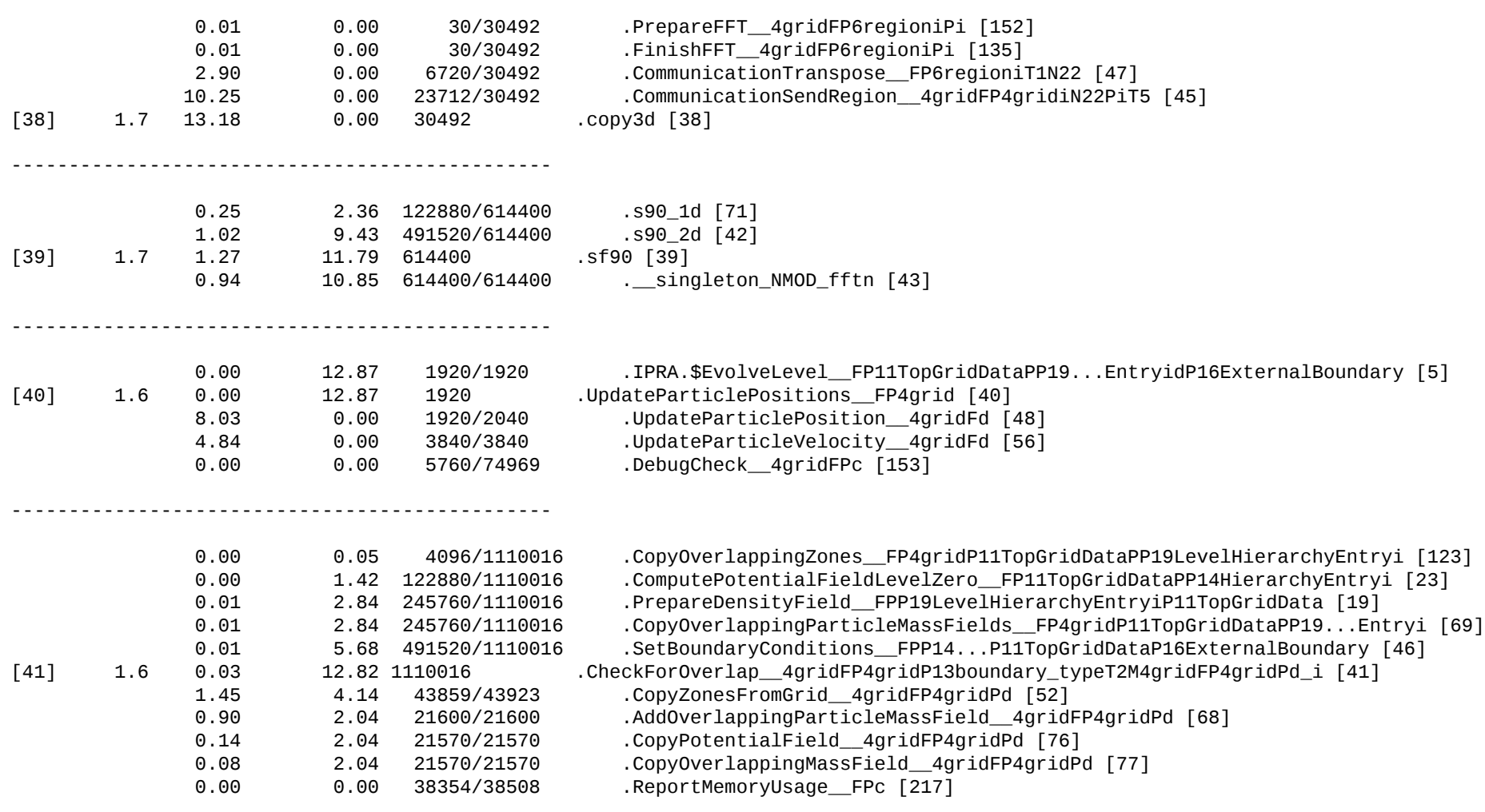

. . .

# Gprof example output: flat profile

. . .

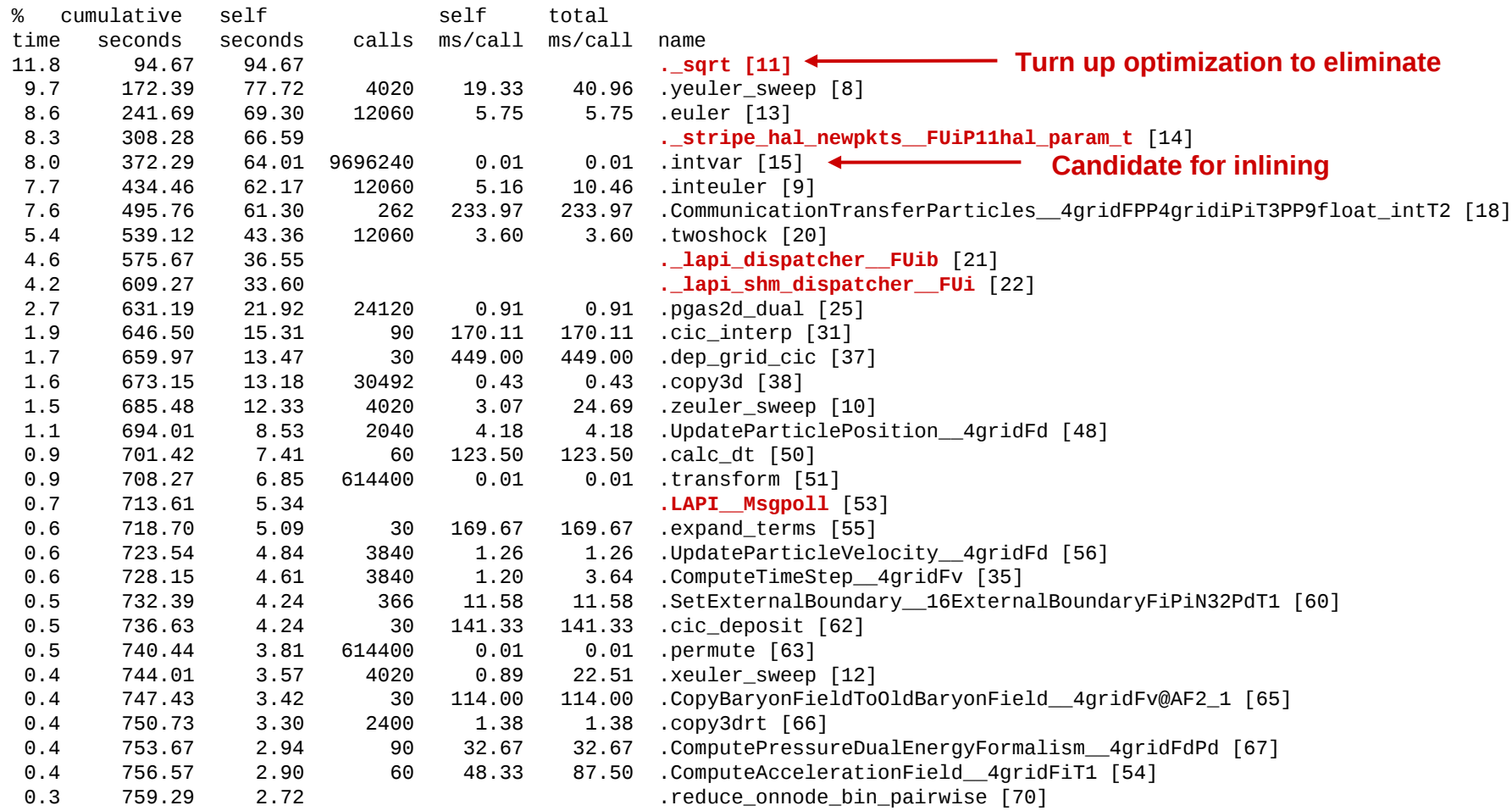

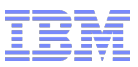

# Tprof

Flat Profile Mode

tprof –usz –p binary\_name –x poe path\_to\_binary\_name ... Samples application, kernel (on high level) and shared library information Uses AIX trace facility — only one trace per OS image possible at same time Produces poe.prof file

**Microprofiling** 

tprof -usz -M source\_path\_list -m object\_list -L object\_list -p process\_list -x poe path\_to\_binary\_name ...

-M: path to source files

-m: enable microprofiling for listed executables, shared libraries

-L: annotate listing files of which executables and shared libraries

-p: which processes to profile

In addition, produces poe.source\_file.mprof files

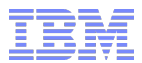

### Tprof Example: poe.prof file

Configuration information

=========================

System: AIX 5.3 Node: v60n03 Machine: 00C1D5D24C00 Tprof command was:

**tprof -usz -M /vol/xcae1/rrajan/amr\_mpi/src -m /gpfs/fs1/tmp/rrajan/bin/enzo**

```
-L /gpfs/fs1/tmp/rrajan/bin/enzo -p enzo -x poe /gpfs/fs1//tmp/rrajan/bin/enzo
```
-d param\_large.dat -procs 128 -hfile host.list

Trace command was:

 /usr/bin/trace -ad -M -L 829432627 -T 500000 -j 000,00A,001,002,003,38F,005,006,134,139,5A2,5A5,465,234, -o - Total Samples = 1789147

Traced Time = 338.14s (out of a total execution time of 338.14s)

. . .

<<<<<<<<<<<<<<<<<<<<<<<<<<<<<<<<<<<<<<<<<<<<<<<<<<<<<<<<<<<<<<<<<<<<<<<<<<<<<<<<

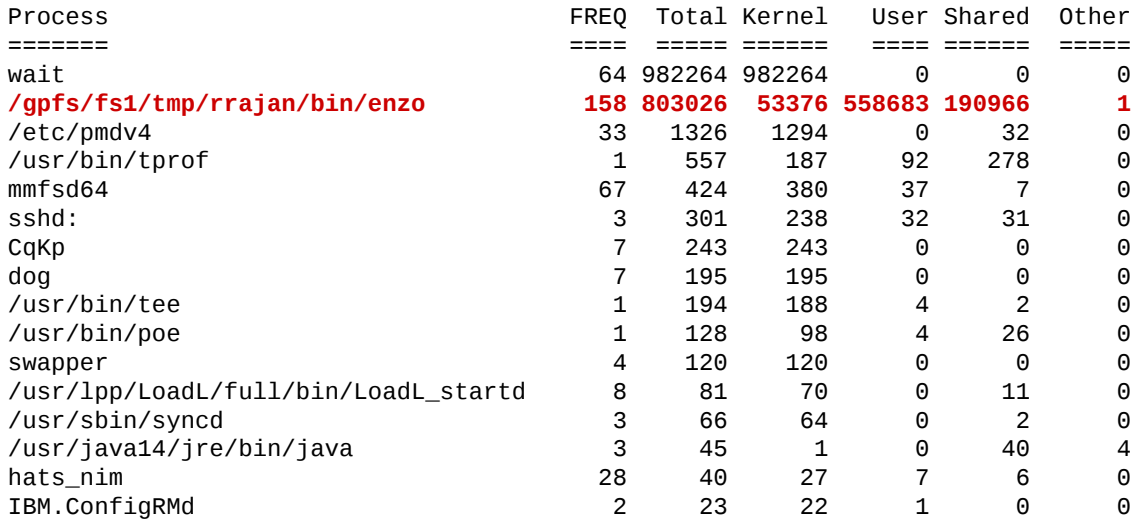

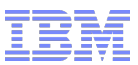

# Tprof Example: poe.prof file (cont.)

Total Ticks For All Processes (USER) = 558867

. . .

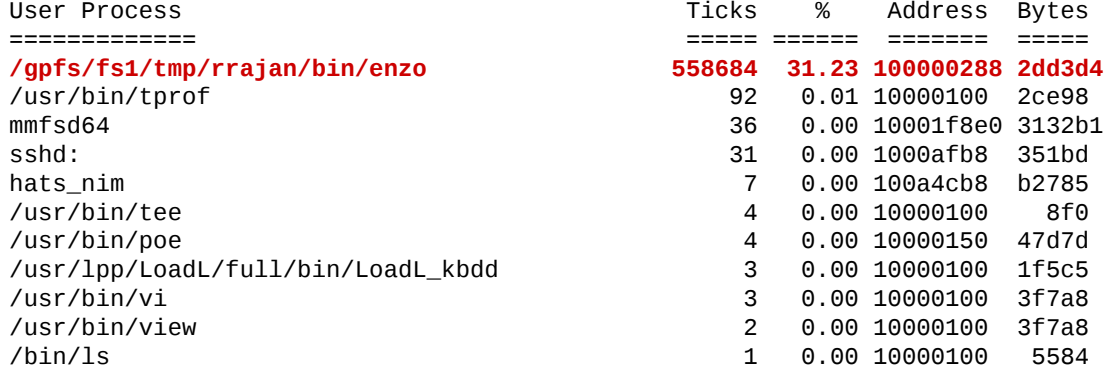

Profile: /gpfs/fs1/tmp/rrajan/bin/enzo

Total Ticks For All Processes (/gpfs/fs1/tmp/rrajan/bin/enzo) = 558684

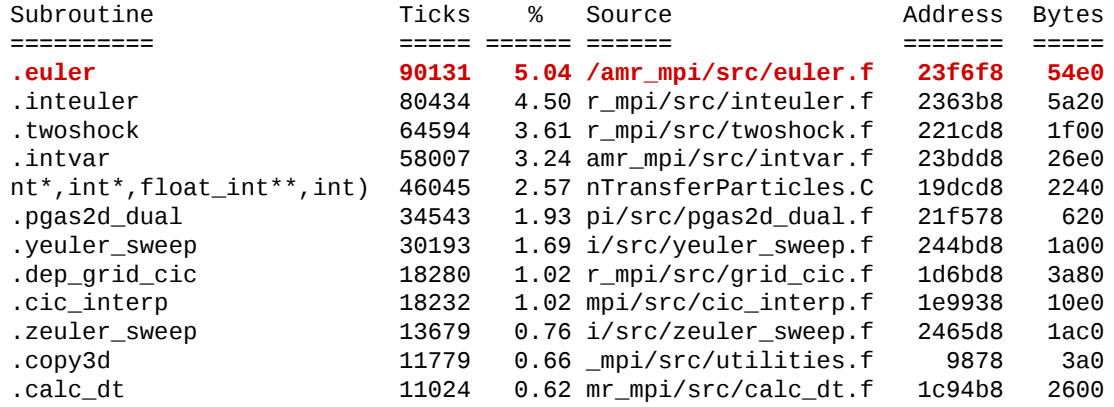

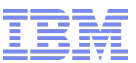

### Microprofiling file: poe.euler.f.mprof (cont.)

<<<<<<<<<<<<<<<<<<<<<<<<<<<<<<<<<<<<<<<<<<<<<<<<<<<<<<<<<<<<<<<<<<<<<<<<<<<<<<<<

```
 Total Ticks for .euler = 90131
  Line Ticks Source
   136 3 c
   137 - do i=1,6
   138 - lWarn(i) = .FALSE.
  139 8 iWarnCount(i) = 0<br>140 - enddo
        - enddo
  141 - c
   142 - c Set constants
   143 - c
  144 - qa = (gamma + 1.0)/(2.0*gamma)
  145 - qb = (gamma - 1.0)/(gamma + 1.0)
  146 - c
   147 - c Loop over sweep lines (in this slice)
   148 - c
   149 10 do j=j1, j2
   150 - c
   151 - c Evaluate time-averaged quantities
   152 - c (see Colella, Siam J Sci Stat Comput 1982, 3, 77. Appendix)
   153 - c
   154 2158 do i=i1, i2+1
   155 - c
  156 266 sn(i) = sign(1.0, -ubar(i,j))
   157 - c
   158 - c Collect values of interest depending on which way fluid is flowing
   159 - c
   160 5794 if (sn(i) .lt. 0.0) then
  161 233 u\theta(i) = uls(i,j)162 128 p0(i) = p1s(i,j)<br>163 510 d0(i) = d1s(i,j)160(i) = dls(i,j)164 - c vb(i) = vls(i, j)165 - c wb(i) = wls(i, j)166 - c \text{geb}(i) = \text{gels}(i, j) 167 10 else
  168 225 u0(i) = urs(i,j)169 112 p0(i) = prs(i,j)170 544 d\theta(i) = drs(i,j) . . .
```
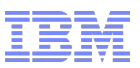

### **Mpitrace**

Link with libmpitrace

```
Simply add –L$(IHPCT_BASE)/lib –lmpitrace -llicense to your linker options
```
Some output control with environment variables

SAVE\_ALL\_TASKS write info for all tasks or just {0,min,max,median} TRACE\_ALL\_EVENTS write time event trace (for PeekPerf)

Instrument code sections

Use trace\_start()/trace\_stop() to demarcate sections in your code where you want trace information collected

User summary\_start()/summary\_stop() to demarcate sections in your code where you want to collect MPI statistics

Useful for getting rid of program initialization/finalization times

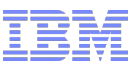

# Mpitrace Example Output: mpi\_profile.0

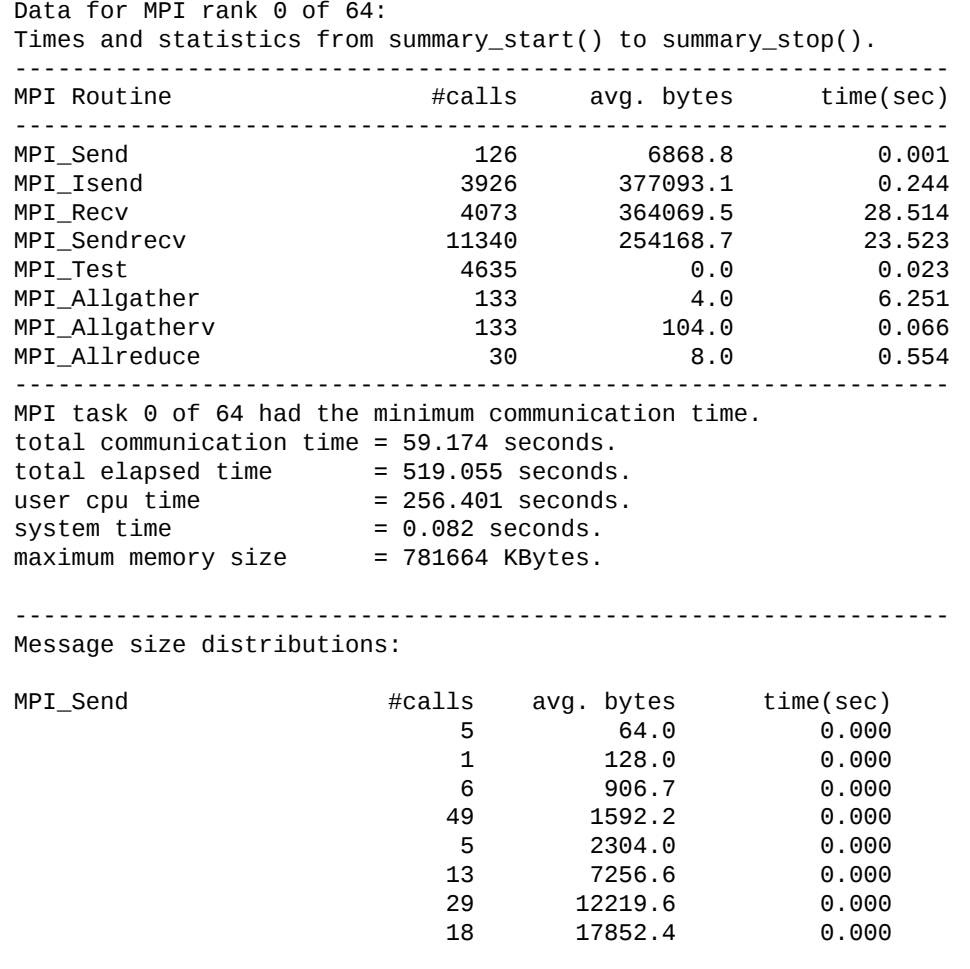

. . .

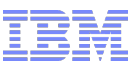

# Mpitrace Example Output: mpi\_profile.0 (cont.)

. . .

-

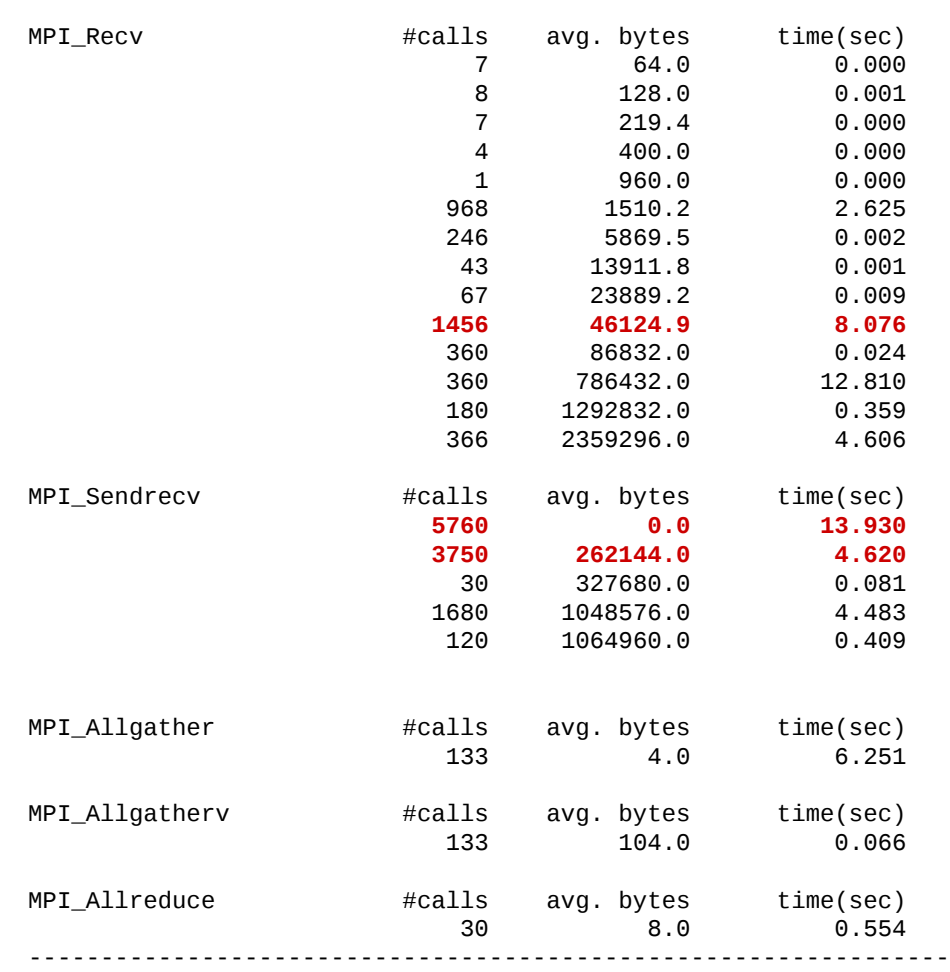

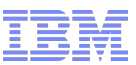

# Mpitrace Example Output: mpi\_profile.0 (cont.)

Communication summary for all tasks:

minimum communication time =  $59.174$  sec for task  $0$  median communication time = 65.827 sec for task 39 maximum communication time = 72.788 sec for task 17

MPI tasks sorted by communication time:

| taskid | comm(s) | elapped(s) | user(s) | size(KB) | switches |
|--------|---------|------------|---------|----------|----------|
| 0      | 59.17   | 519.06     | 256.40  | 781664   | 21192    |
| 32     | 60.43   | 519.05     | 256.43  | 741088   | 29896    |
| 60     | 60.62   | 519.05     | 257.54  | 774176   | 21030    |
| 4      | 61.03   | 519.06     | 257.87  | 782816   | 19270    |
| 6      | 61.38   | 519.06     | 258.47  | 802592   | 21152    |
| 34     | 63.00   | 519.06     | 258.50  | 775776   | 22381    |
| 20     | 63.01   | 519.06     | 258.09  | 794848   | 22661    |
| 12     | 63.12   | 519.06     | 257.88  | 739104   | 25286    |
| 56     | 63.43   | 519.05     | 258,00  | 782560   | 20430    |
| 44     | 63.59   | 519.03     | 257.85  | 739680   | 25790    |
| 22     | 63.83   | 519.06     | 258,38  | 784160   | 20038    |
| 2      | 63.84   | 519.04     | 258.91  | 739808   | 20662    |
| 61     | 63.96   | 519.05     | 260.10  | 777952   | 20463    |
|        |         |            |         |          |          |
| 27     | 71.09   | 519.06     | 259.52  | 740704   | 20958    |
| 63     | 71.45   | 519.06     | 259.51  | 753312   | 31524    |
| 42     | 71.48   | 519.06     | 258.32  | 747552   | 31142    |
| 41     | 72.18   | 519.05     | 260.10  | 733984   | 20544    |
| 43     | 72.21   | 519.05     | 259.51  | 753440   | 22154    |
| 18     | 72.63   | 519.05     | 259.16  | 751648   | 19644    |
| 17     | 72.79   | 519.05     | 260.15  | 750752   | 25296    |

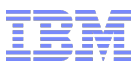

### **Conclusion**

- POWER7 is a very efficient processor for HPC applications but a few basic techniques are required to take advantage of the whole power
	- Enforce Affinities for process, threads and memory
	- Enable Vectorization thru compiler options or tuned libraries
	- Use Tuned Libraries ESSL & MASS
	- Optimize throughput with SMT capabilities
	- Enhance memory subsystem performance with Medium Pages usage
	- Explore the opportunity to adopt Hybrid model
- These recommendations are valid for all POWER7 based HPC systems.
- Most of these "tricks" can be configured in the environment for a comfortable user experience.

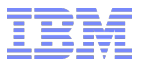

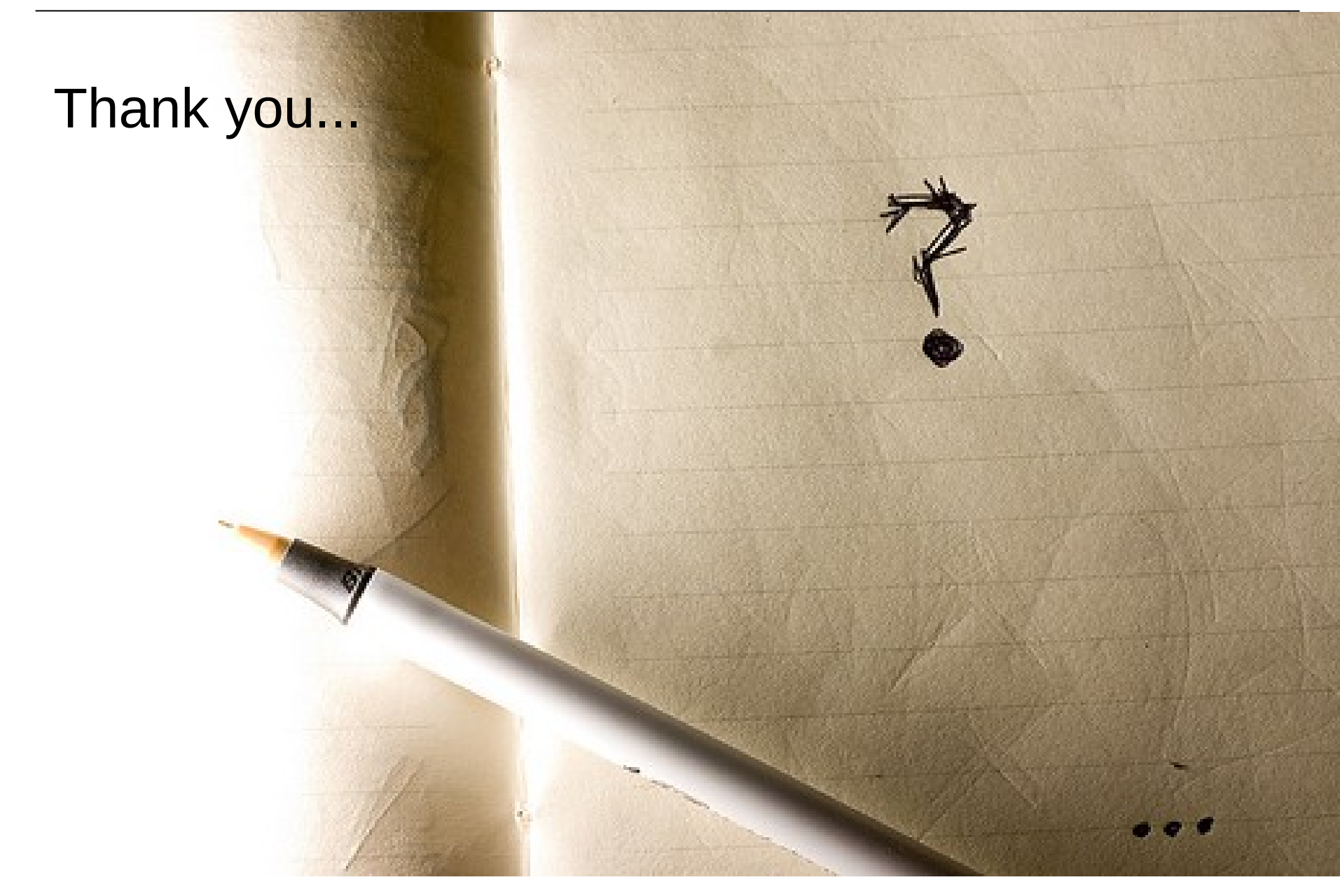